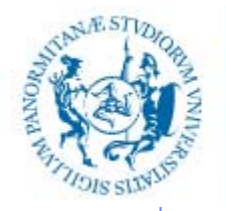

UNIVERSITÀ DEGLI STUDI DI PALERMO DIPARTIMENTO DELL'INNOVAZIONE INDUSTRIALE E DIGITALE

# **Corso di Informaticamodulo "Informatica di Base" – 6 CFU**

Anno Accademico 2016/2017

Docente: ing. Salvatore Sorce

# **Immagini digitali: concetti di base**

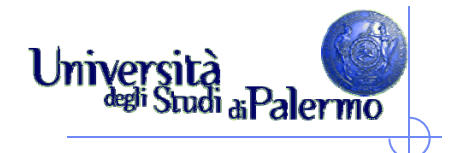

#### **L'informazione grafica**

*grafica a*  $\mathbf{X}^{\top}$ XXXXXXXXXX *caratteri*XXXXXXXXXXX XXX XXX **XXX** XXX

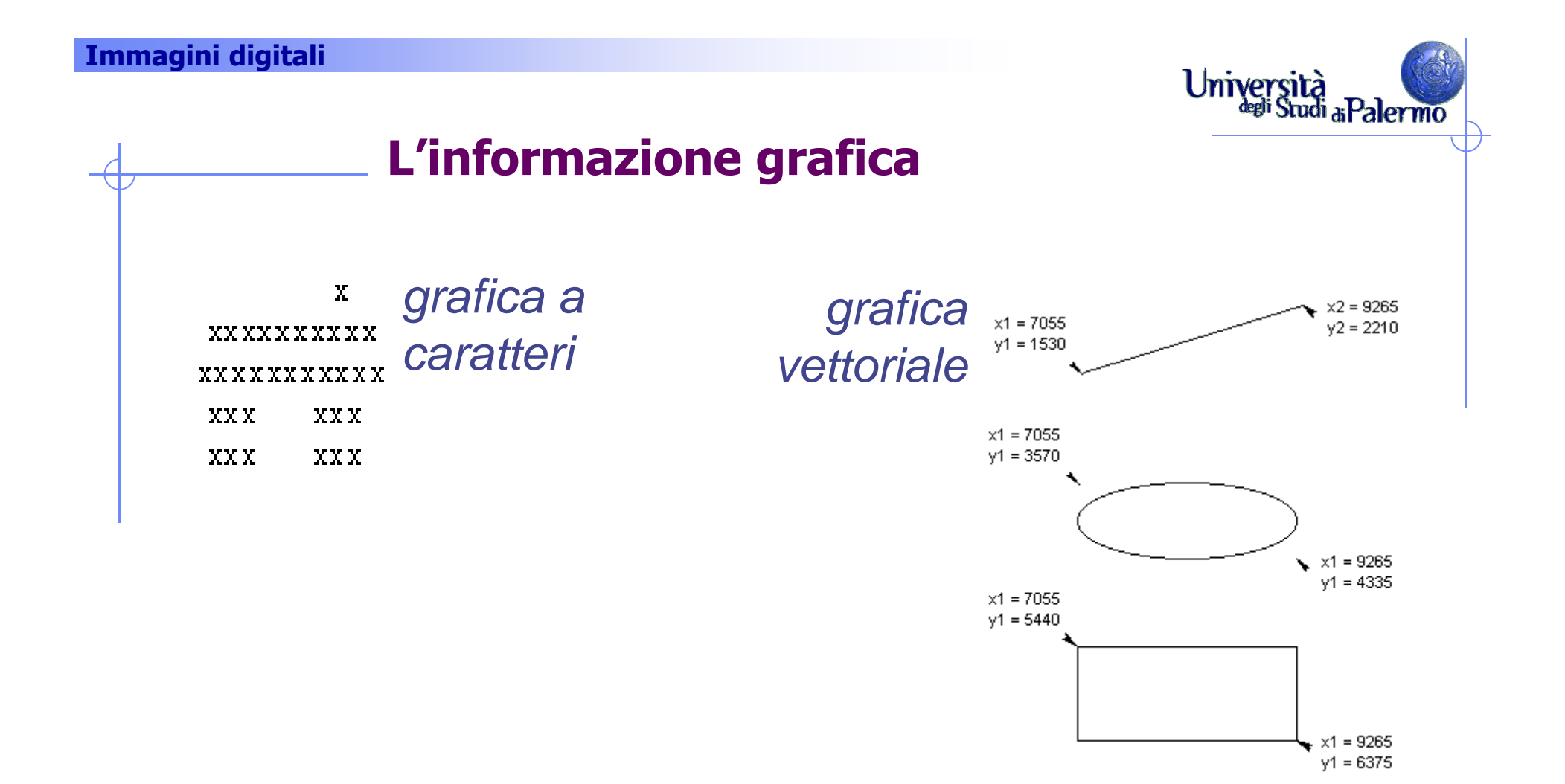

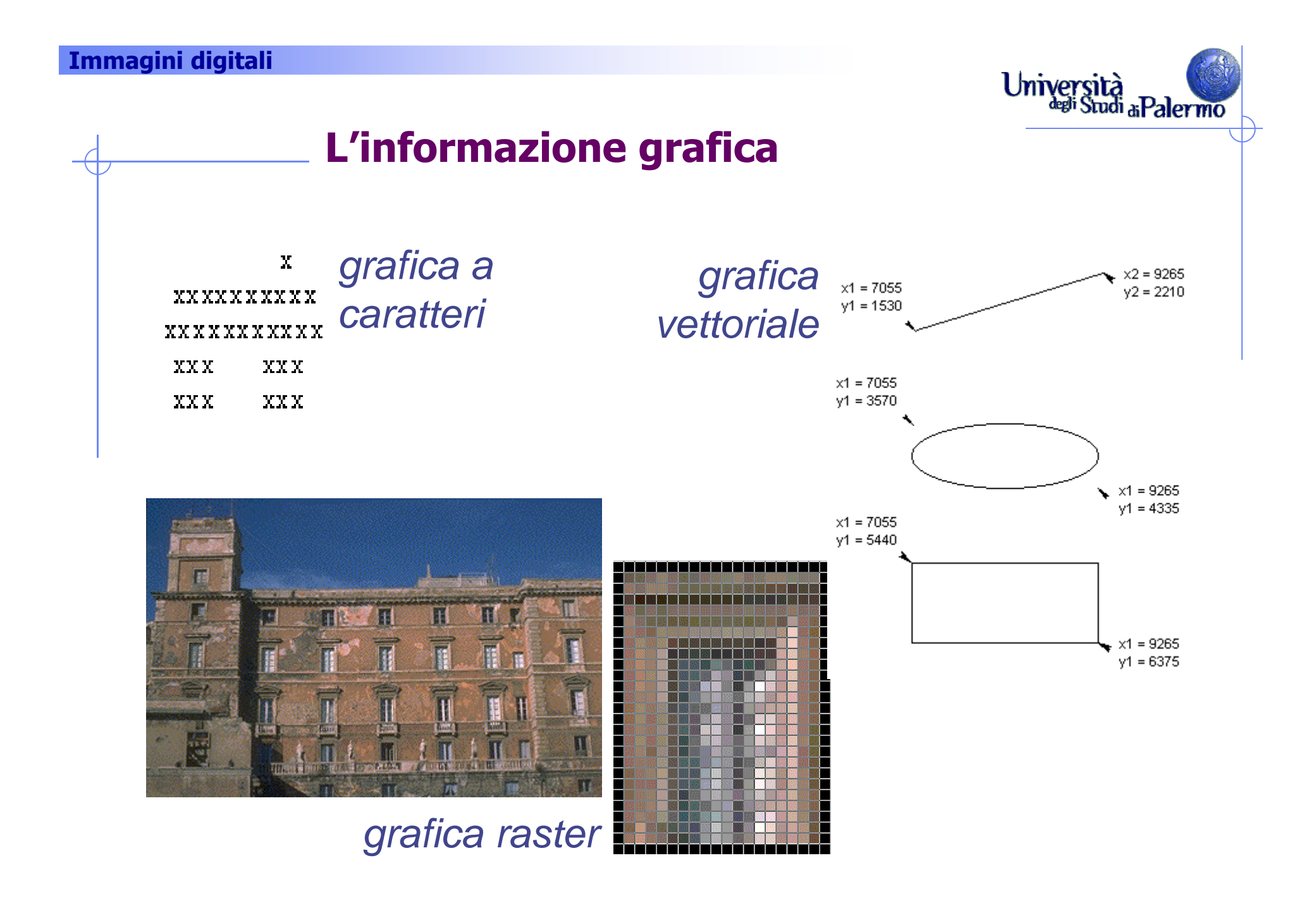

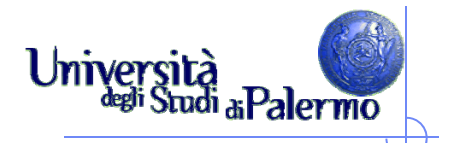

# **Due grandi categorie**

- Immagini reali: acquisite da una scena reale mediante telecamera, scanner, fotocamera, …
- Immagini artificiali o di sintesi: generate all'interno del calcolatore
	- **Non necessariamente oggetti reali**
	- **Possono simulare scene reali**
- Immagini miste: ottenute da combinazioni tra componenti reali e sintetiche

#### **Immagini digitali**

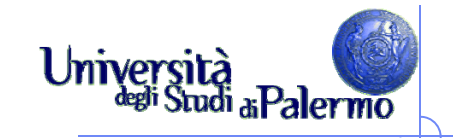

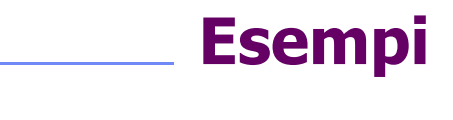

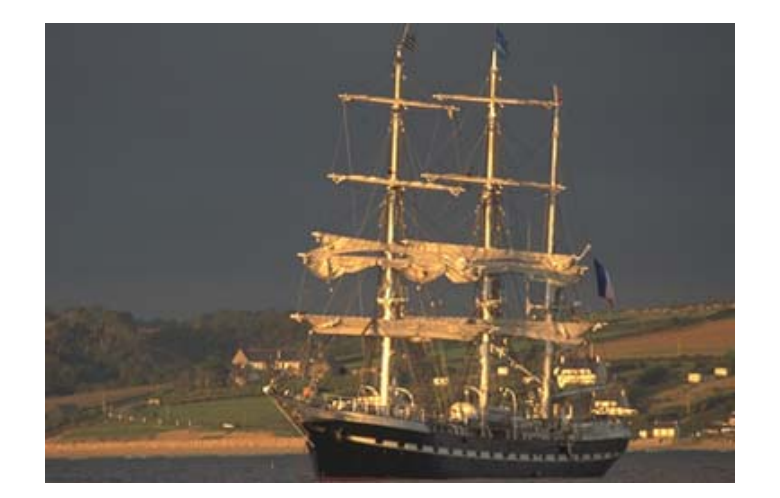

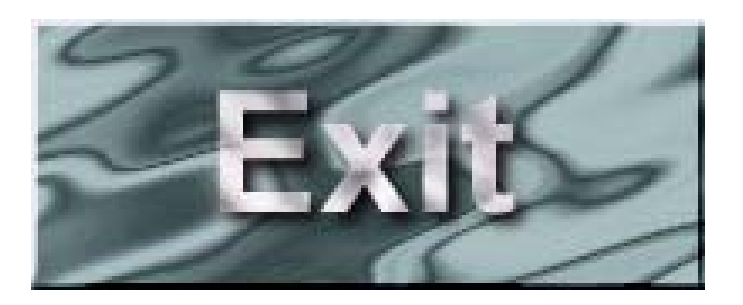

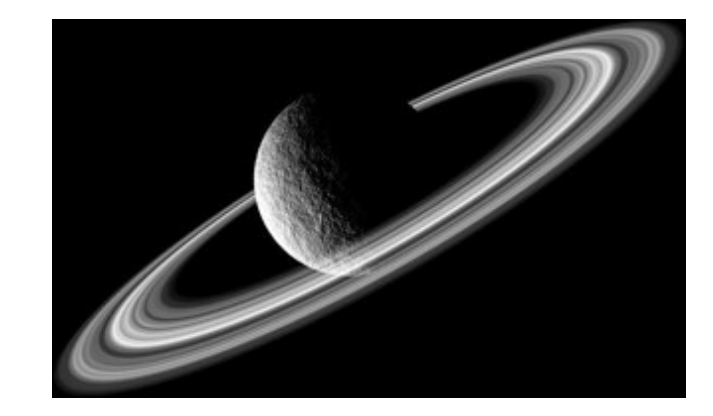

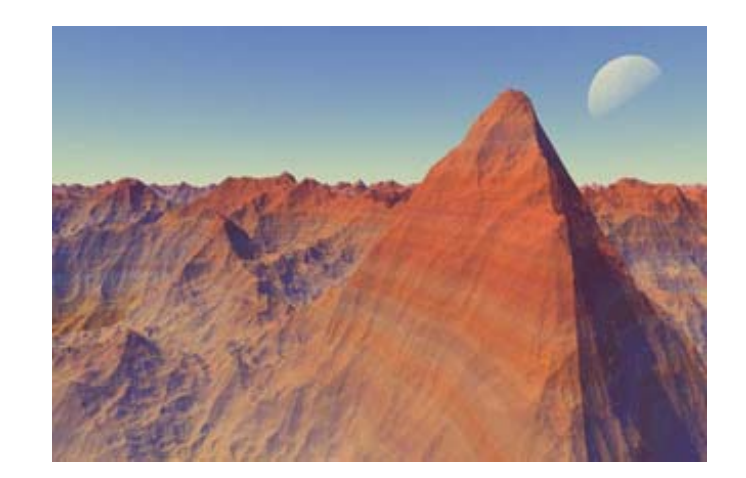

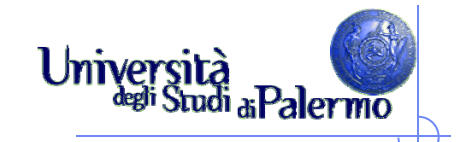

#### **I "punti" dell'immagine**

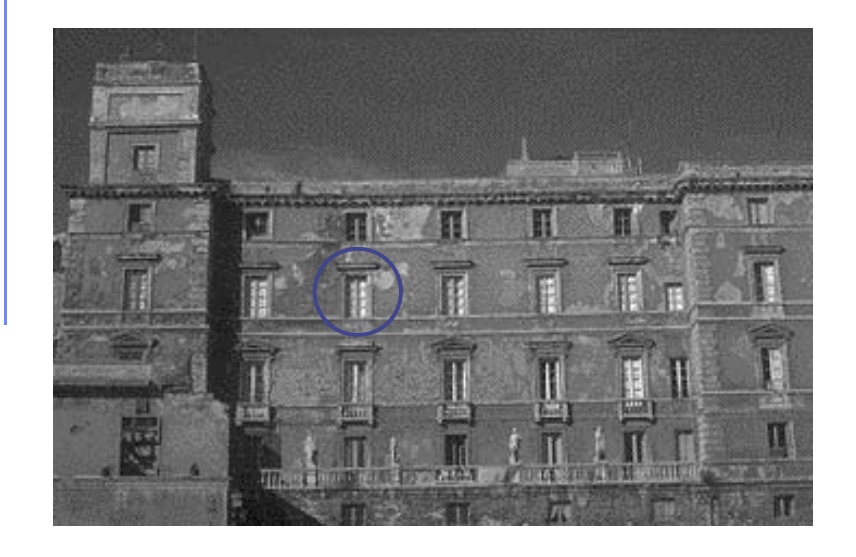

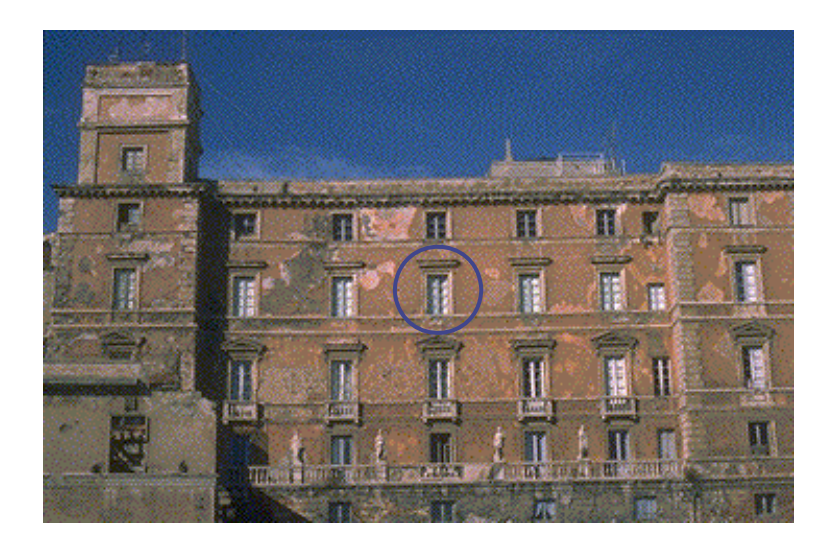

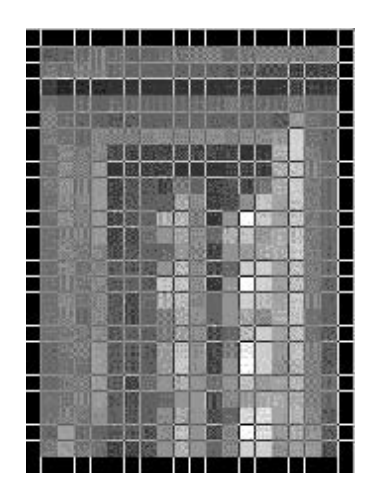

Ogni punto dell'immagine è caratterizzato da intensitàluminosa e "colore"

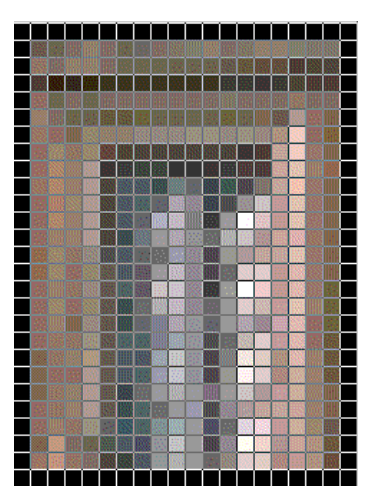

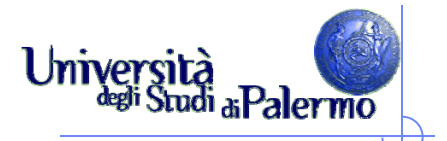

#### **Digitalizzazione**

L'immagine deve essere tradotta in un insieme di numeri

- $\triangleright$  Due fasi
	- $\mathcal{L}_{\mathcal{A}}$ Campionamento spaziale
	- $\mathcal{L}_{\mathcal{A}}$ Quantizzazione

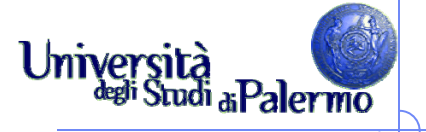

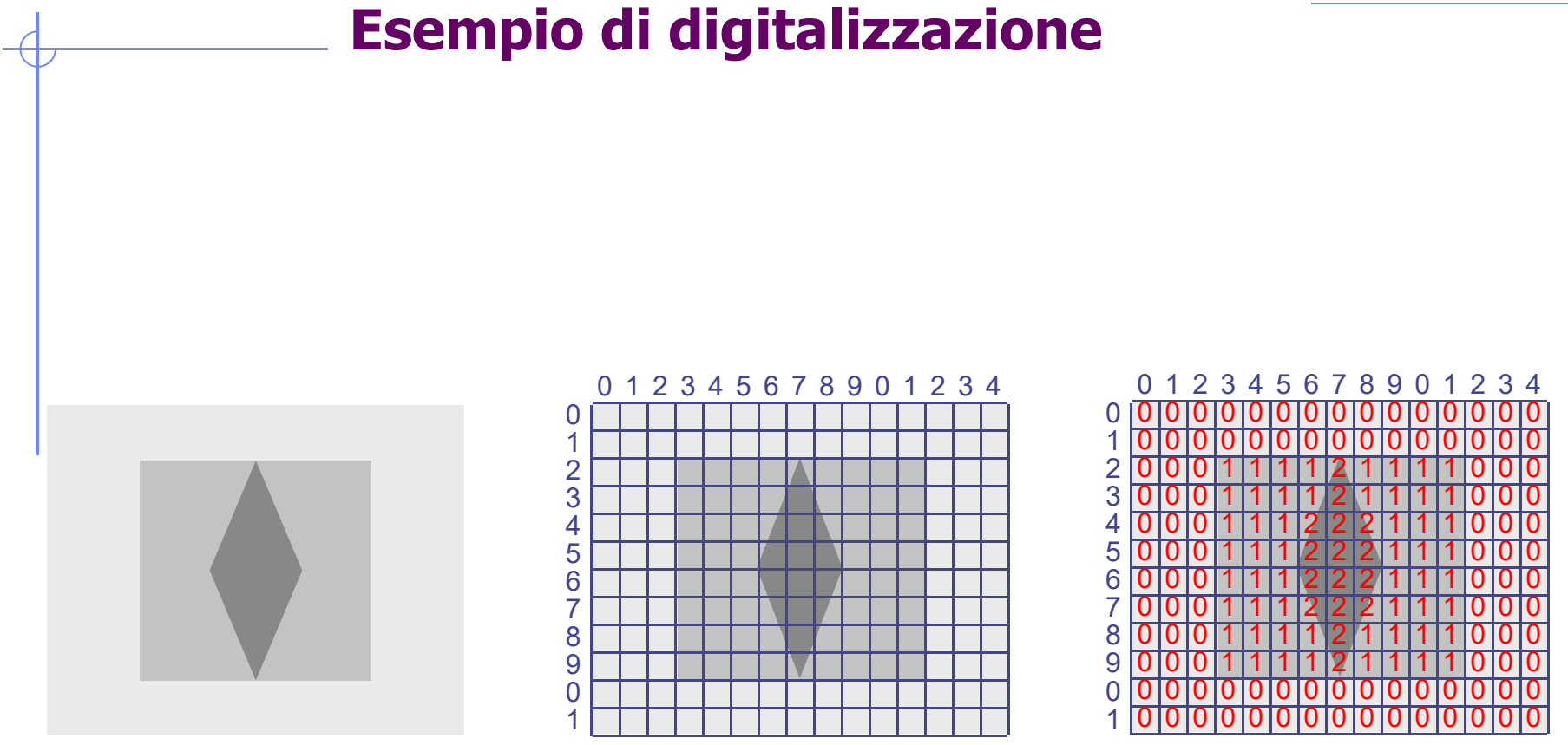

**Campionamento** 15 x 12

Quantizzazione 3 valori {0,1,2}

#### **Immagini digitali**

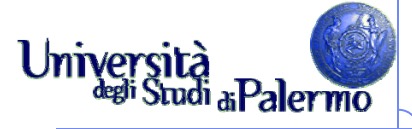

#### **Esempio di digitalizzazione: NOTA BENE**

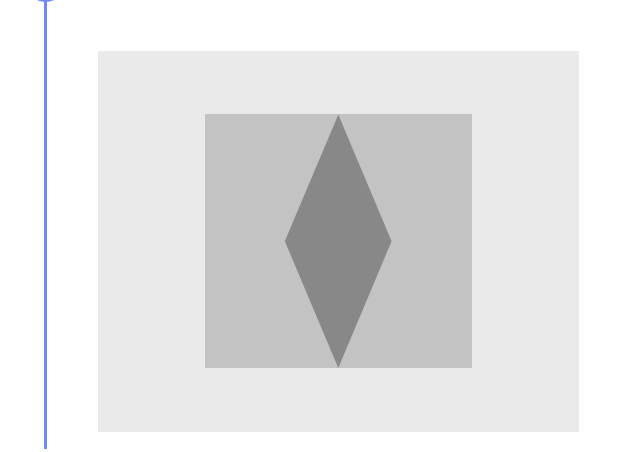

Immagine originale

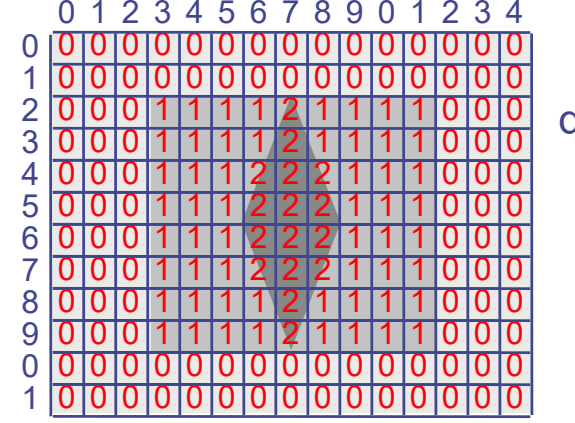

Immagine quantizzata

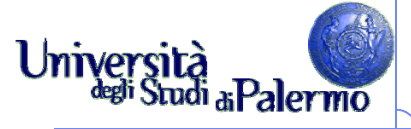

## **Esempio di digitalizzazione: NOTA BENE**

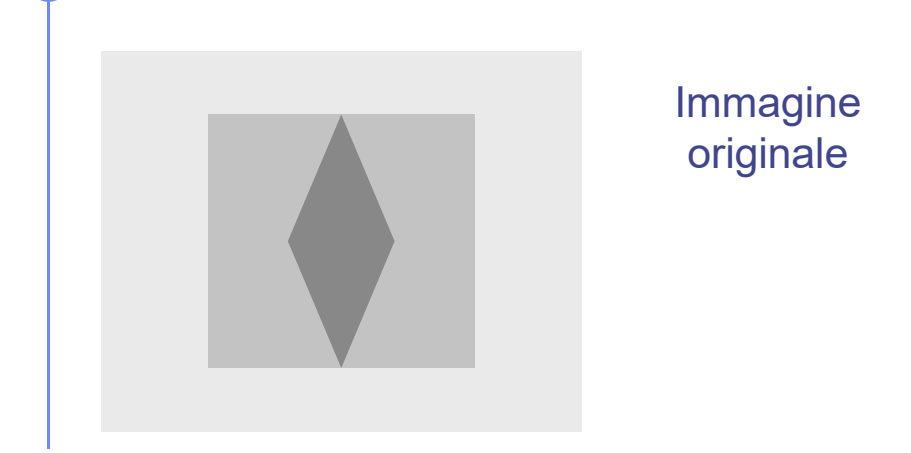

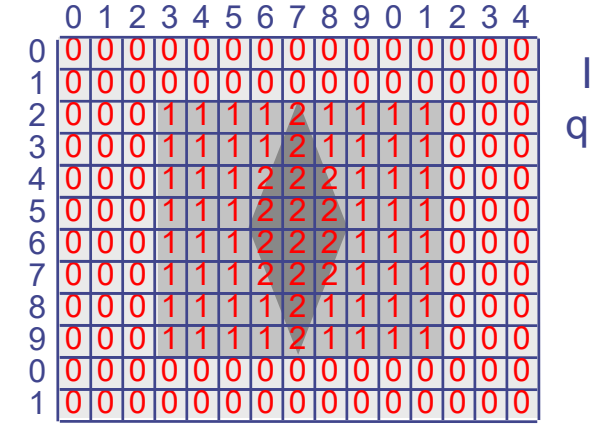

Immagine quantizzata

 000000000000000 000111121111000 0 00000000 0000 0 0 0 00000000 0 0 0 11 2 1 11 1 0001 0 1 0 0 11 2 2 11 21 0001 0 0 0 11 2 2 1 211 0 0 0 11 2 2 21 1 1 0001 0 0 0 11 2 2 1 2 11 0001 0 0 0 11 2 1 111 1 0 0 0 11 2 1 111 1 0 0 **Bitmap**

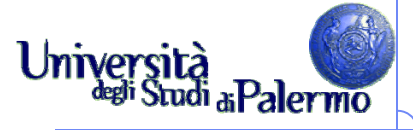

# **Esempio di digitalizzazione: NOTA BENE**

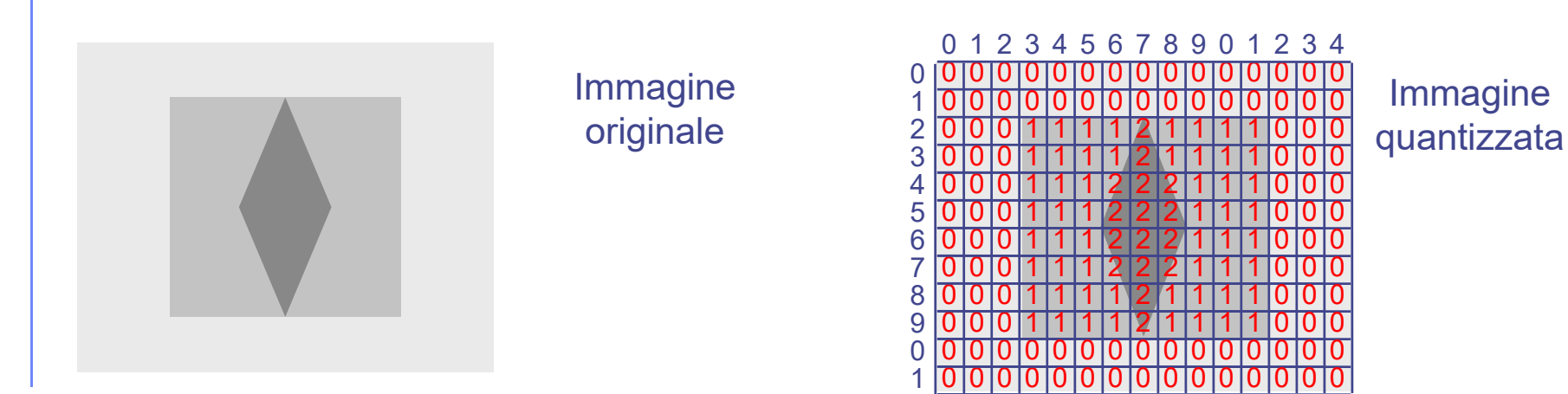

 000000000000000000 **1 1 1 1 2 1** 111000 0 00000000 0000 0 0 0 00000000 0 0 0 11 2 1 11 1 0001 0 1 0 0 11 2 2 11 21 0001 0 0 0 11 2 2 1 211 0 0 0 11 2 2 21 1 1 0001 0 0 0 11 2 2 1 2 11 0001 0 0 0 11 2 1 111 1 0 0 00001112<br>0001112221<br>000111121 **Bitmap**

(In realtà: 00 00 00 00 00 00 … **01 01 01 01 10 01** 01 01 01 00 00 …)

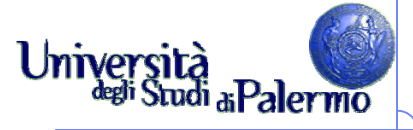

# **Esempio di digitalizzazione: NOTA BENE**

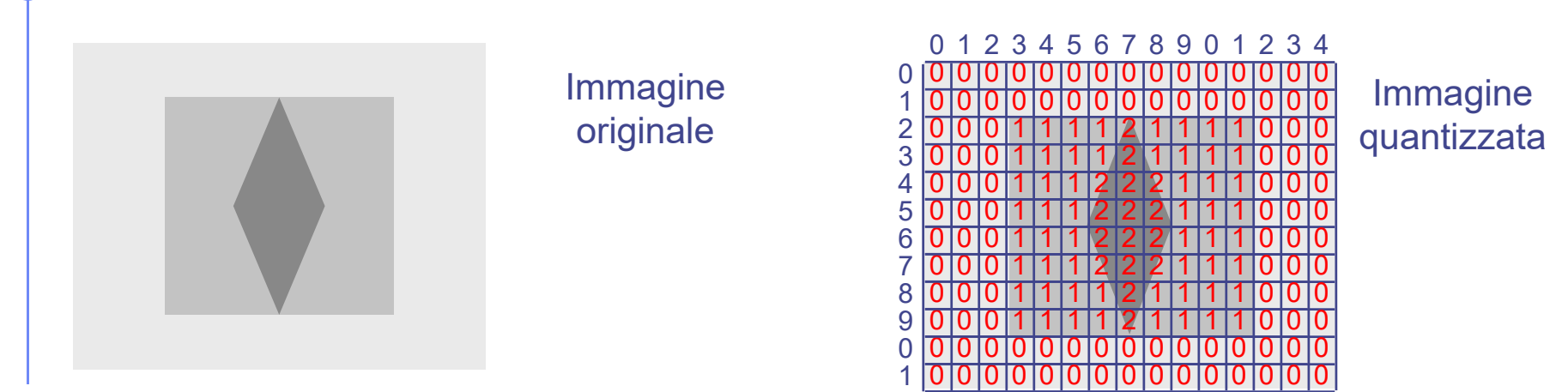

 000000000000000000 **1 1 1 1 2 1** 111000 0 00000000 0000 0 0 0 00000000 0 0 0 11 2 1 11 1 0001 0 1 0 0 11 2 2 11 21 0001 0 0 0 11 2 2 1 211 0 0 0 11 2 2 21 1 1 0001 0 0 0 11 2 2 1 2 11 0001 0 0 0 11 2 1 111 1 0 0 0001111211<br>0001112221<br>0001111211 **Bitmap**

(In realtà: 00 00 00 00 00 00 … **01 01 01 01 10 01** 01 01 01 00 00 …)

**Rendering (15 x 12)**

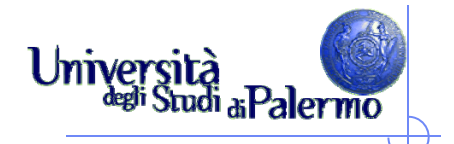

# **Campionamento spaziale**

- Suddivisione della superficie dell'immagine in un determinato numero di rettangoli
- $\triangleright$  Pixel = picture element
- $\triangleright$  Pixel  $(x,y)$ 
	- $\bullet$   $x =$  numero colonna (orizzontale)
	- y = numero linea (verticale)

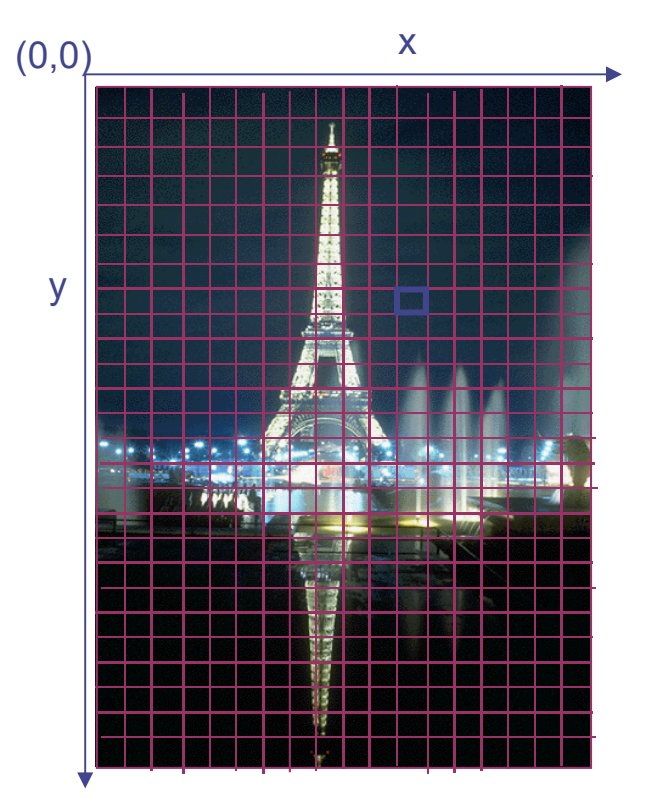

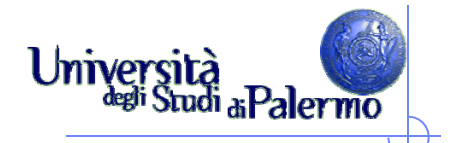

# **Campionamento spaziale**

- Suddivisione della superficie dell'immagine in un determinato numero di rettangoli
- $\triangleright$  Pixel = picture element
- $\triangleright$  Pixel  $(x,y)$ 
	- $\bullet$   $x =$  numero colonna (orizzontale)
	- y = numero linea (verticale)

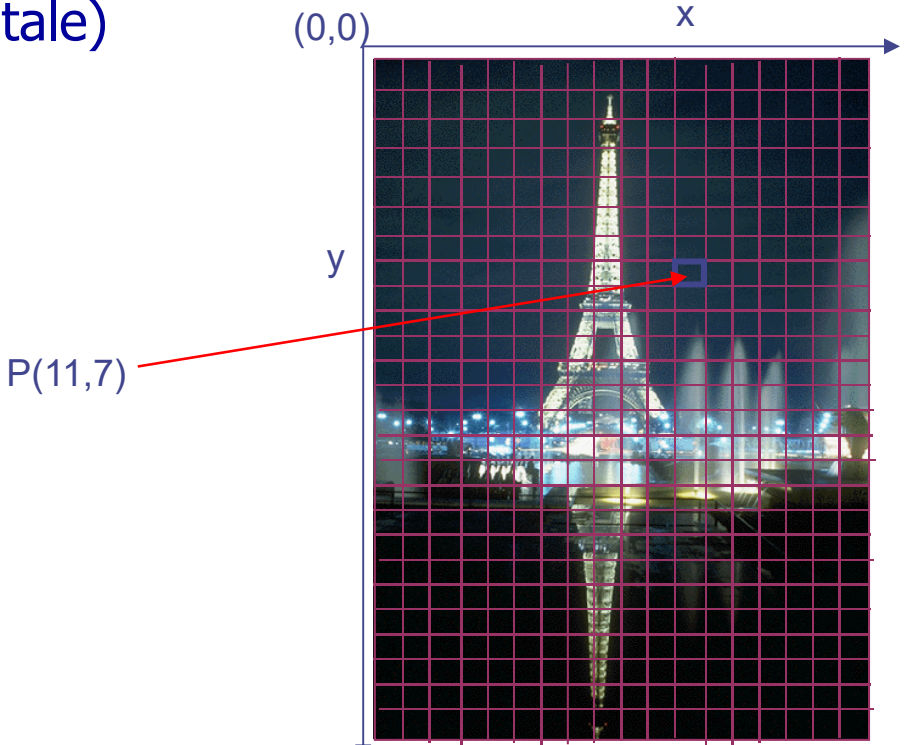

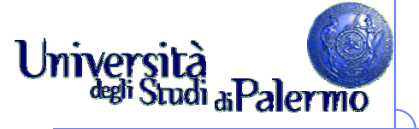

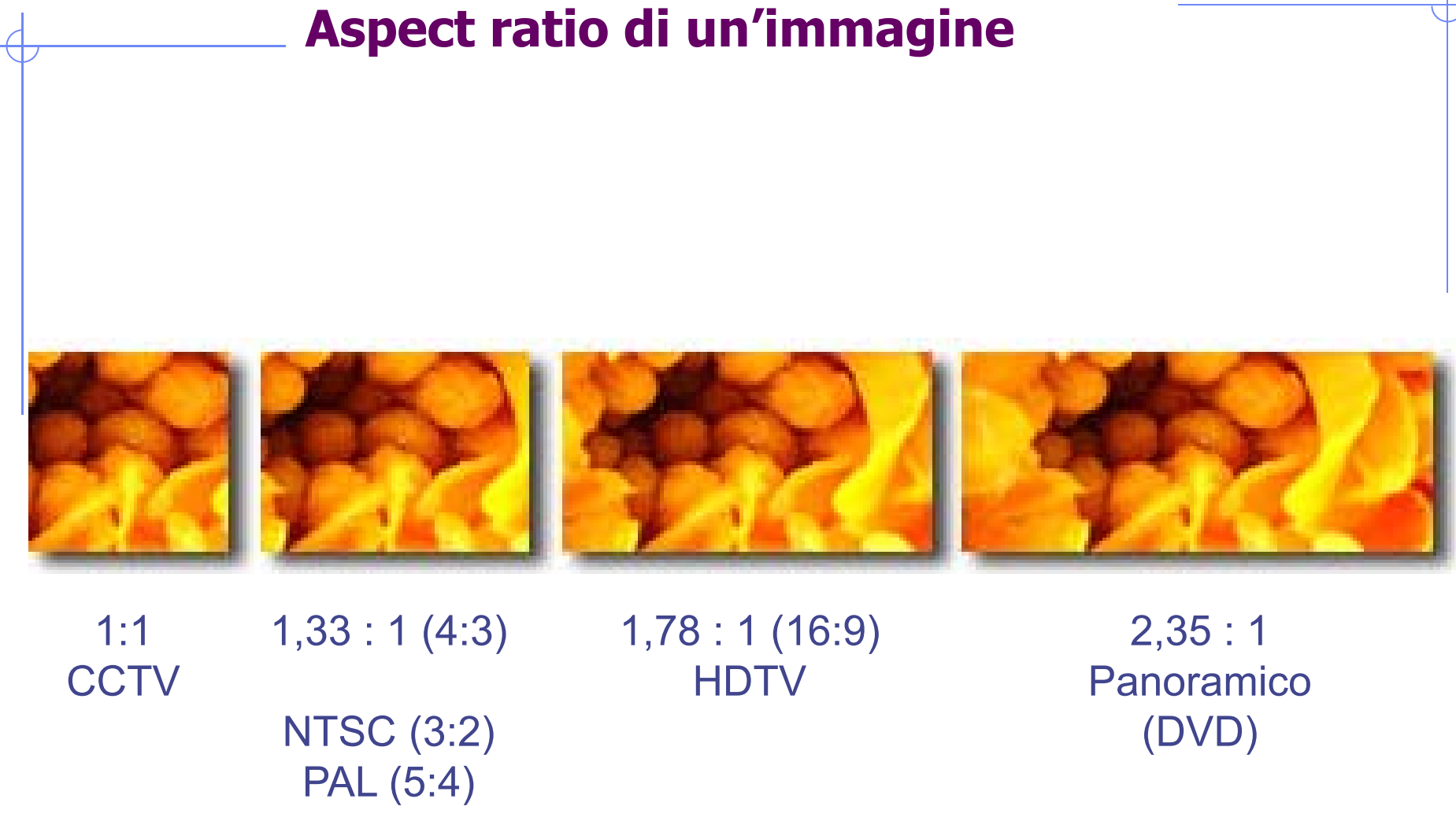

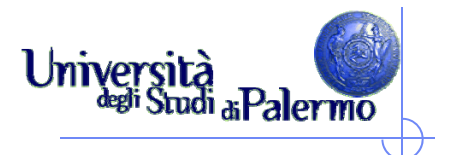

#### **Pixel aspect ratio**

- Rapporto larghezza/altezza del pixel
	- pixel rettangolari su alcuni dispositivi
	- pixel 1:1 per elaborazione
- Con differenti PAR, immagini distorte

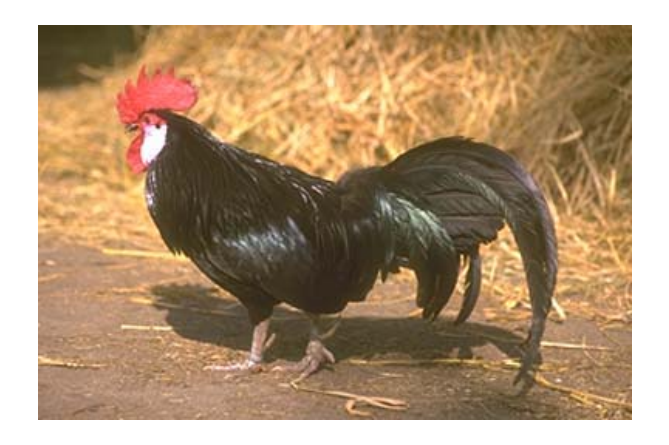

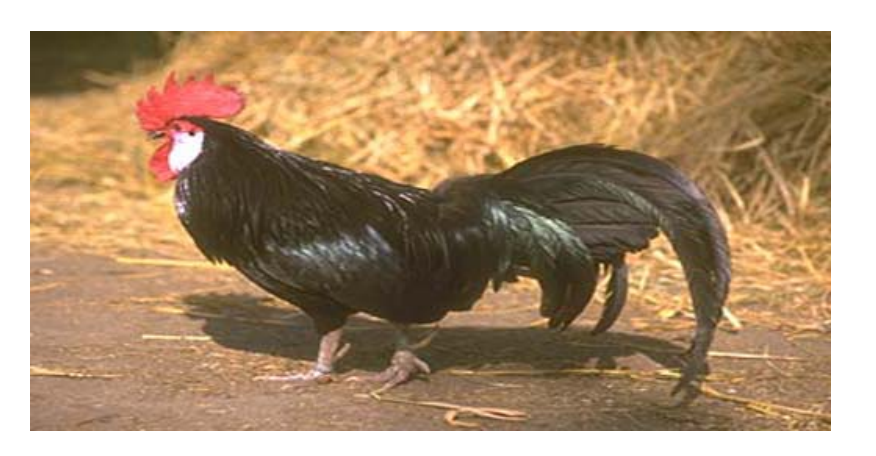

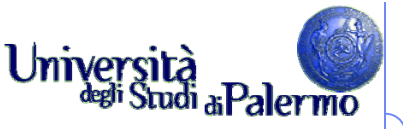

#### **Dimensione/risoluzione delle immagini**

- Altezza e larghezza di un'immagine bitmap sono espresse in numero di pixel
- $\triangleright$  Dimensioni sullo schermo =
	- dimensioni in pixel dell'immagine +
	- F grandezza del monitor +
	- impostazione del monitor

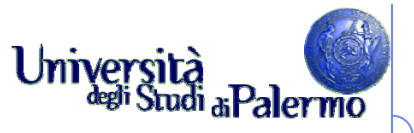

#### **Dimensione delle immagini: esempio**

- $\triangleright$  immagine 800 x 600
- $\triangleright$  monitor da 15 pollici
- $\blacktriangleright$ impostazione 800 x 600

 $\blacktriangleright$ riempie tutto lo schermo

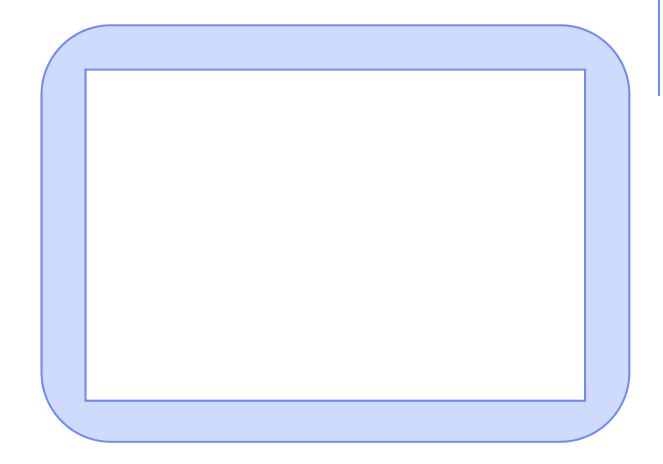

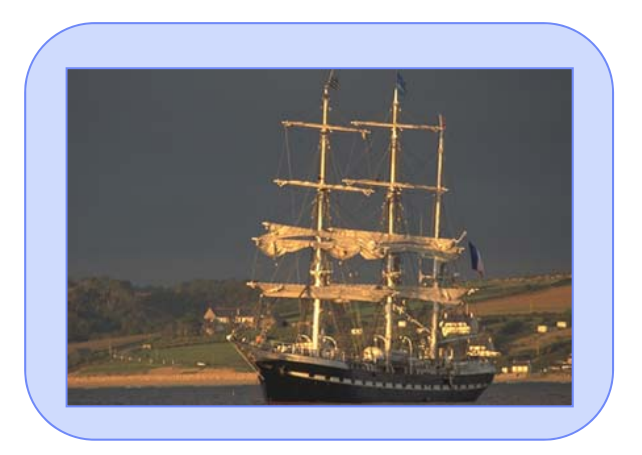

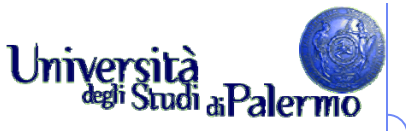

#### **Dimensione delle immagini: esempio**

- $\blacktriangleright$ immagine 800 x 600
- monitor 20 pollici
- $\blacktriangleright$ impostazione 800 x 600
- $\blacktriangleright$  riempie tutto lo schermo
	- П singoli pixel dell'immagine più grandi
	- П ogni pixel dell'immagine "copre" più punti del monitor (se il monitor ha una risoluzione nativa maggiore)

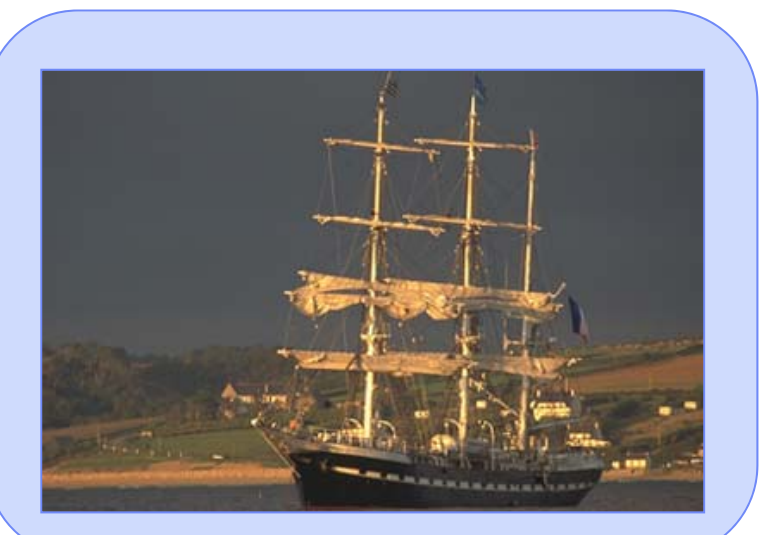

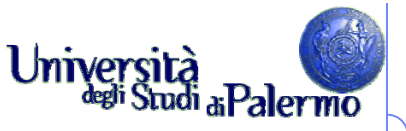

#### **Dimensione delle immagini: esempio**

- $\blacktriangleright$ immagine 800x600
- $\triangleright$  monitor 20 pollici
- $\blacktriangleright$ impostazione 1024 x 768
- $\blacktriangleright$  Occupa una parte dello schermo
	- $\mathcal{L}_{\mathcal{A}}$ singoli pixel dell'immagine più piccoli
	- П mappatura 1:1 tra pixel e punti (se il monitor ha 1024 x 768 punti)

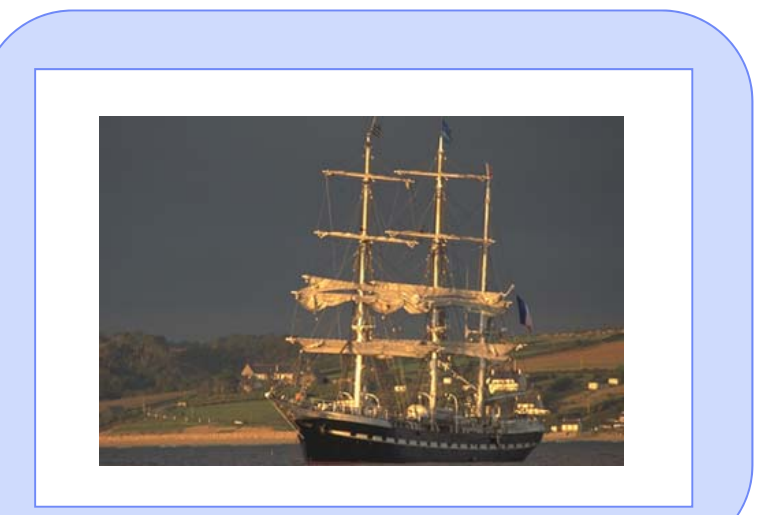

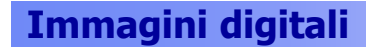

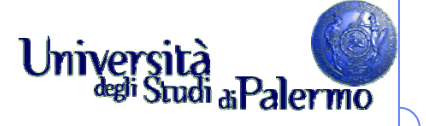

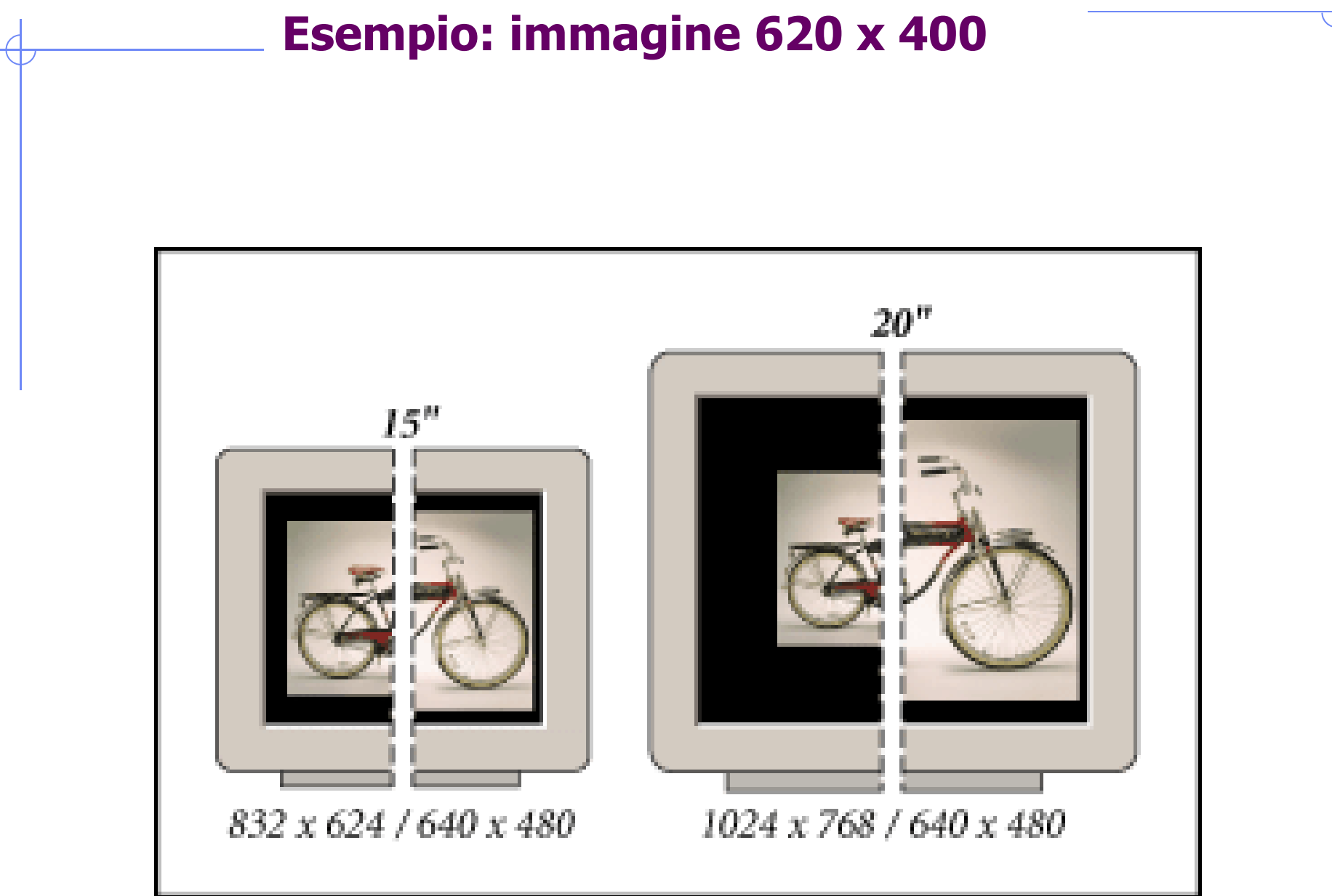

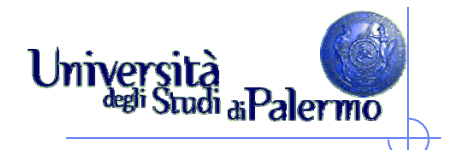

# **La risoluzione (?)**

- … di scansione
- … ottica
- … delle immagini
- … del monitor
- … di output finale
- … della stampante
- …

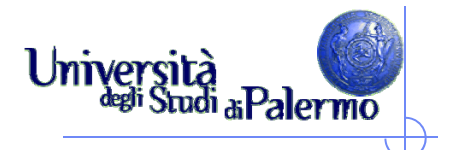

# **Risoluzione: due misure**

- $\triangleright$  dpi = dots per inch (punti per pollice)
	- per le periferiche (scanner, stampanti, …)
	- Esempio: risoluzione di scansione
- $\triangleright$  ppi = pixel per inch (pixel per pollice)
	- F misura riferita all'immagine digitale
	- Esempio: risoluzione di immagine pronta per una periferica

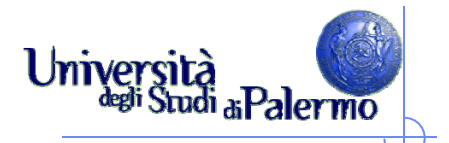

# **Risoluzione di input**

- Densità delle info catturate nella digitalizzazione di un'immagine
- ▶ Scanner a letto piano
	- Г = risoluzione di scansione
- Fotocamera digitale
	- $=$  numero totale di pixel sulla griglia CCD (es: 8 MegaPixel)

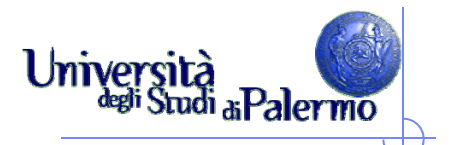

# **Risoluzione di output**

- Densità di info richieste per l'output finale (su più dispositivi di stampa o display)
- Dipende da …
	- risoluzione stampante (frequenza di retinatura)
	- risoluzione del monitor

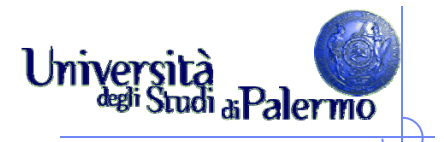

#### **Dimensioni e risoluzione**

- > Le *dimensioni in pixel* determinano il livello di dettaglio (es.: 640 x 480 pixel)
- > La *risoluzione* determina la superficie su cui vengono impressi tali pixel (es.: 72 ppi)

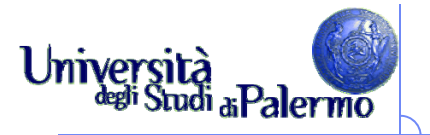

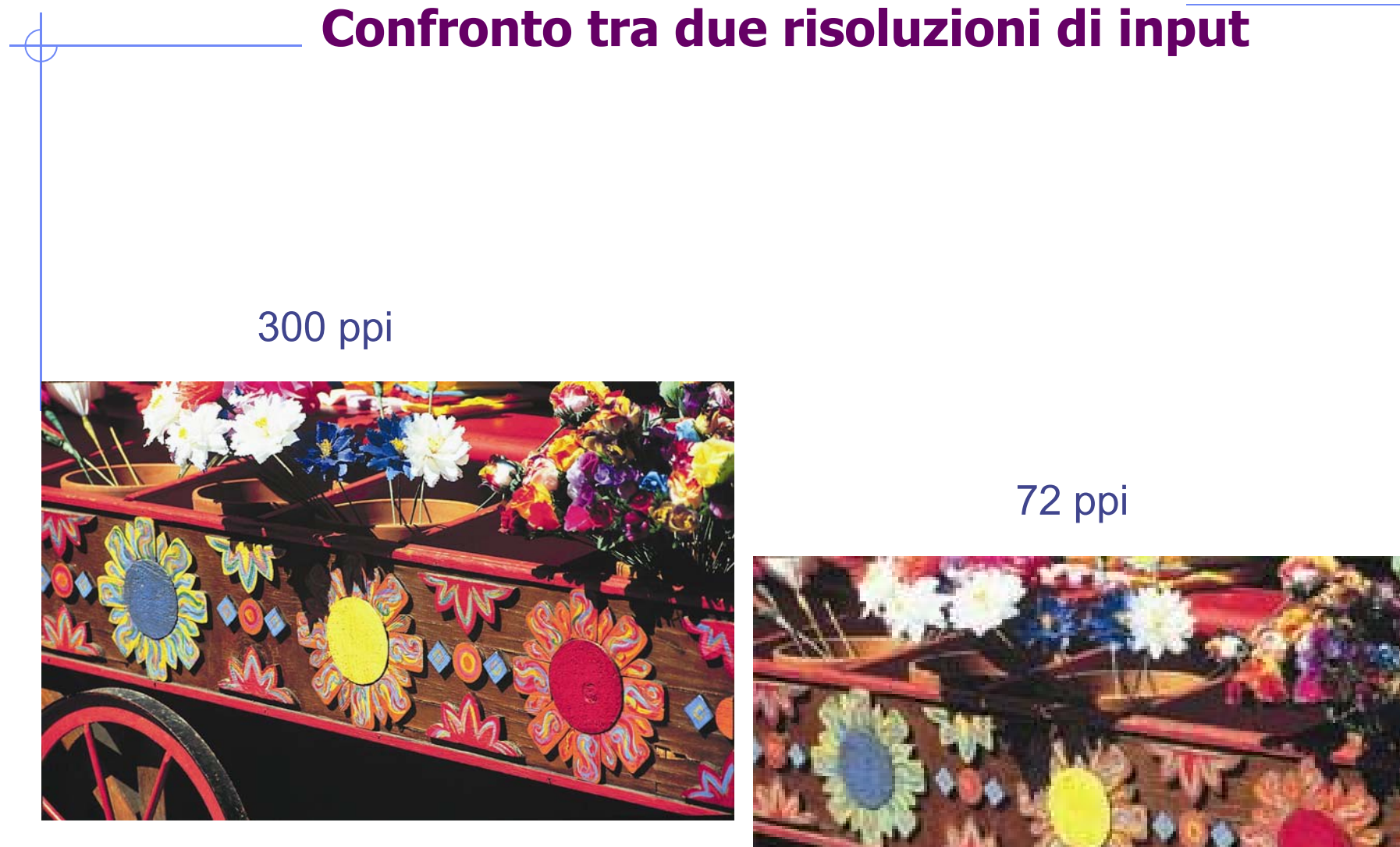

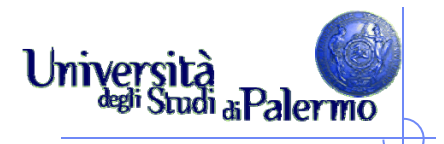

# **Risoluzione del monitor**

- pixel (o punti) visualizzati per ciascuna unità di lunghezza del monitor (unità di misura dpi)
- dipende da grandezza del monitor (in pollici) e dalle impostazioni (es. 1024 x 768)
- Risoluzioni tipiche: 72 dpi, 96 dpi

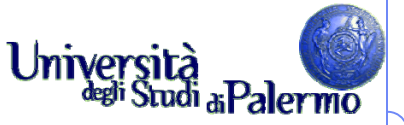

#### **Dimensione immagini sul monitor**

- $\triangleright$  Pixel dell'immagine convertiti in pixel del monitor
- $\triangleright$  Se risoluzione immagine  $>$  risoluzione monitor, immagine monitor  $>$ immagine stampata
- $\blacktriangleright$  Esempio
	- Г immagine 1x1 pollici, risol. 144 ppi, monitor 72 dpi
	- Г immagine occupa 2 x 2 pollici sullo schermo
	- $\overline{\mathcal{A}}$ immagine occupa 1 x 1 pollici sulla stampa

#### **Immagini digitali**

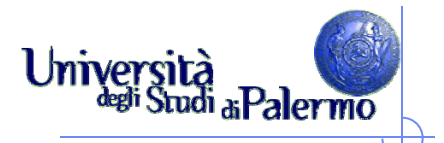

#### **Risoluzione della stampante**

- > Il numero di dpi di inchiostro prodotti dalla stampante
- $\blacktriangleright$  Tipiche risoluzioni
	- stampanti a getto di inchiostro:
		- supportano risoluzioni di 300 o 600 dpi
		- garantiscono stampa di qualità per risoluzione max 150 ppi
	- Г stampanti laser: 300 o 600 dpi
	- Г fotounità: 1200 dpi o superiore (2400 dpi)

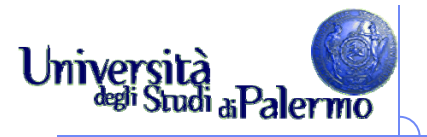

#### **Confronto tra dimensioni a parità di risoluzione**

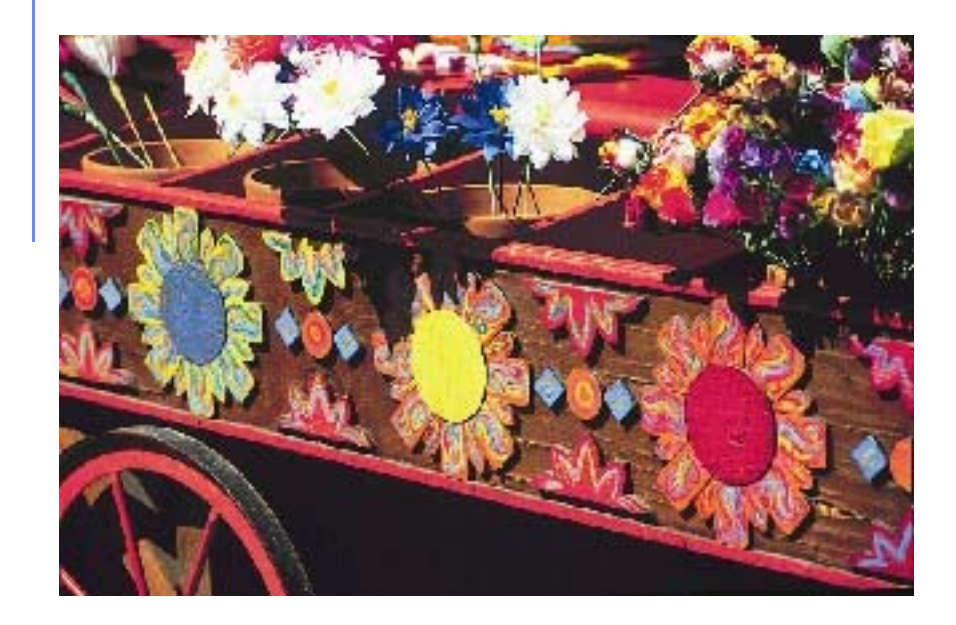

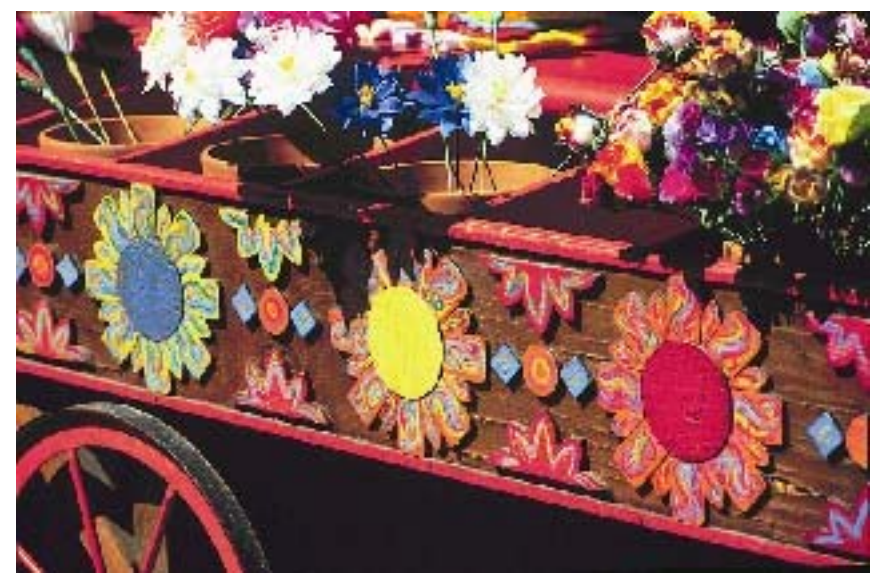

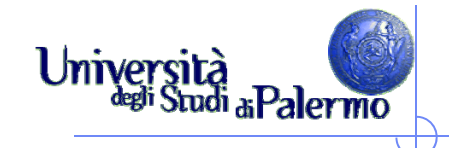

#### **160x105 vs 320x210**

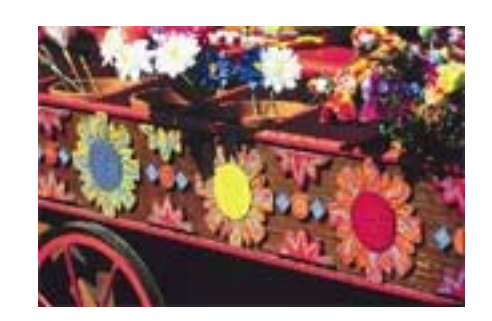

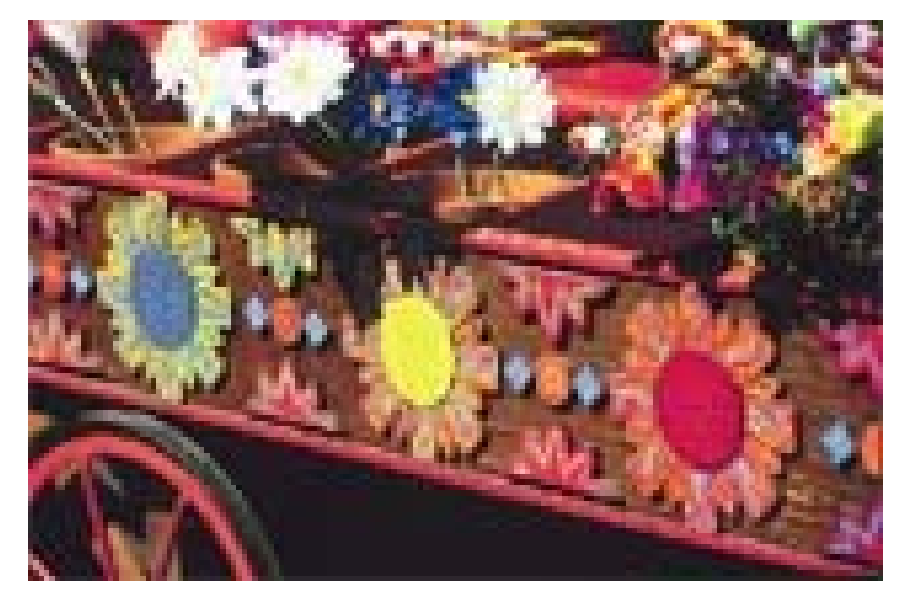

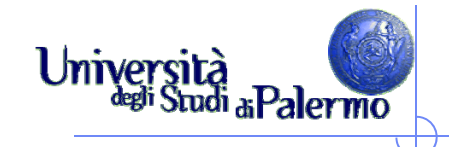

#### **80x52 vs 320x210**

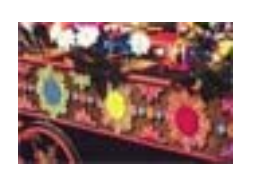

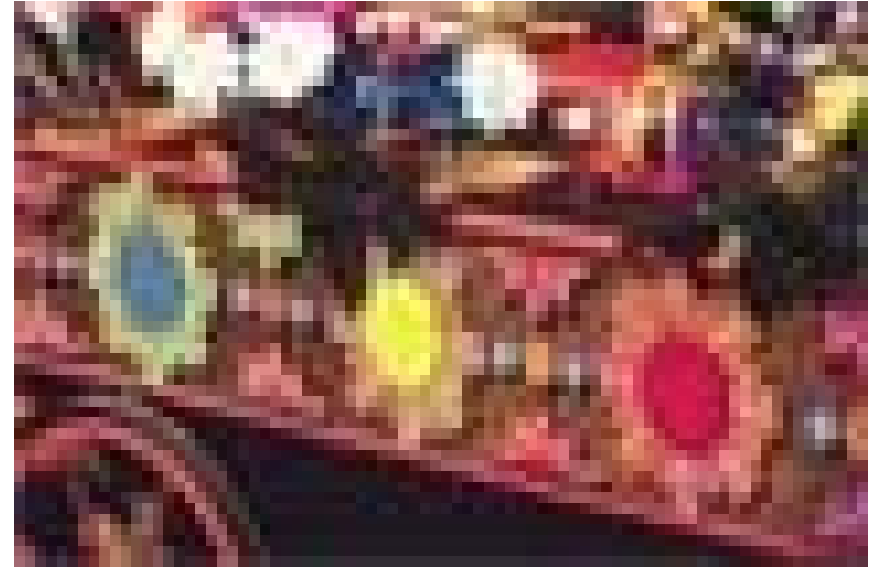

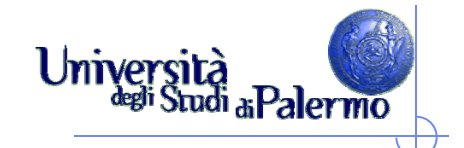

# **40x26 vs 320x210**

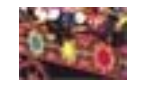

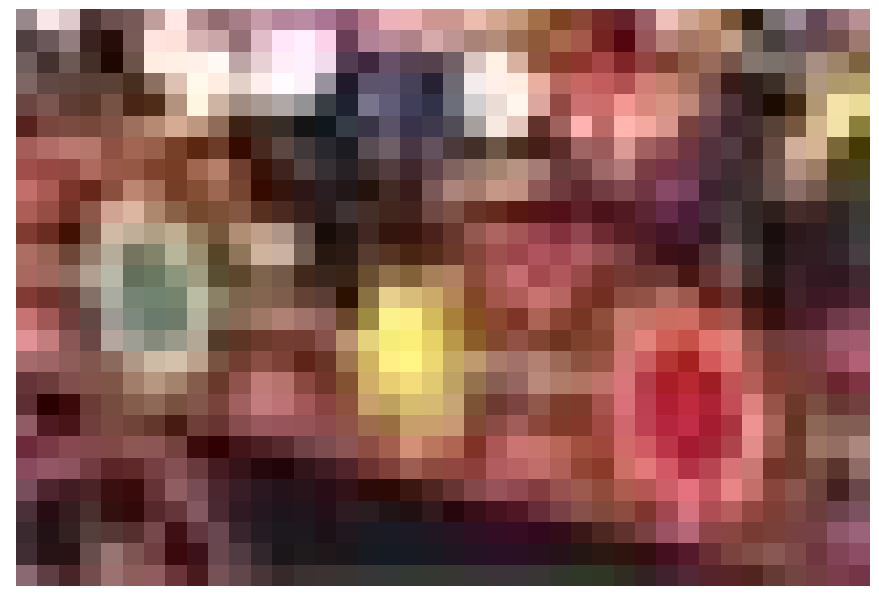

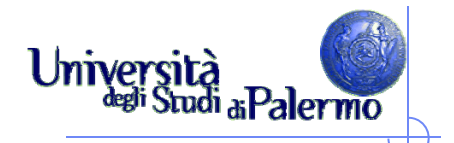

#### **Quantizzazione**

- Occorre assegnare ai pixel valori finiti di intensità luminosa
- $\triangleright$  I valori dipendono dal numero di bit: con N bit, 2<sup>N</sup> valori

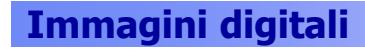

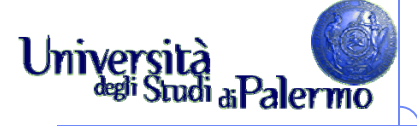

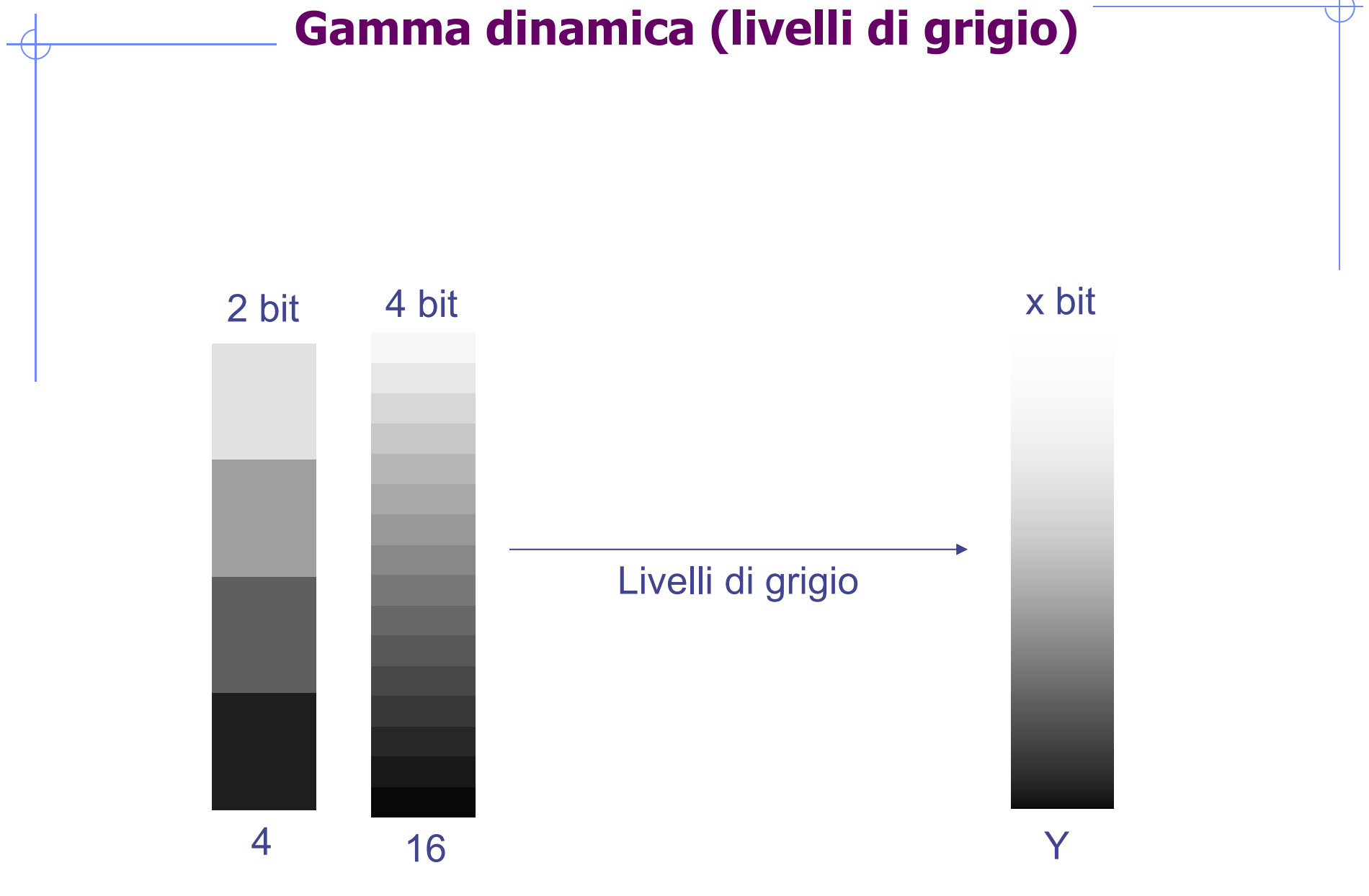

#### **Immagini digitali**

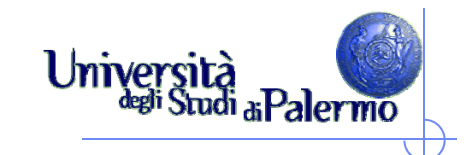

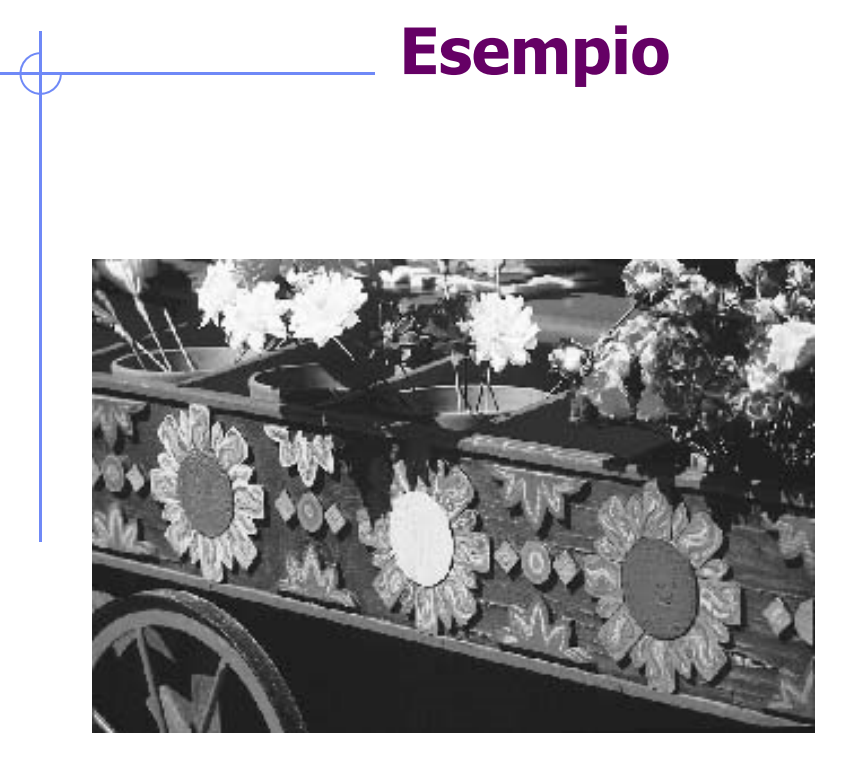

4 bit

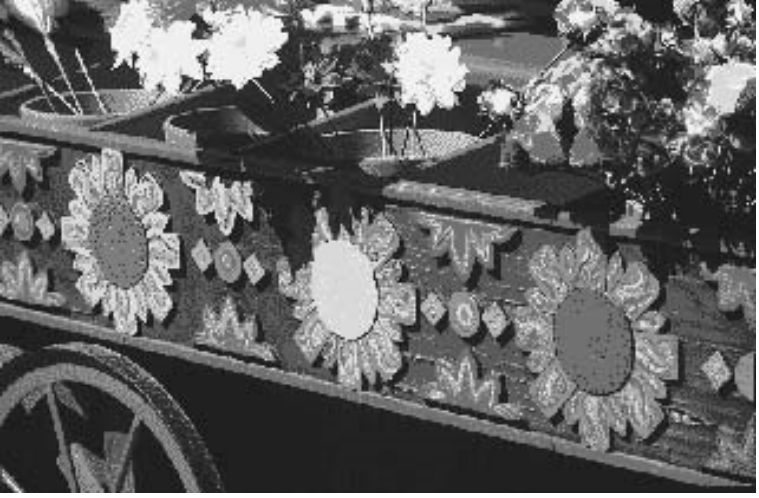

8 bit

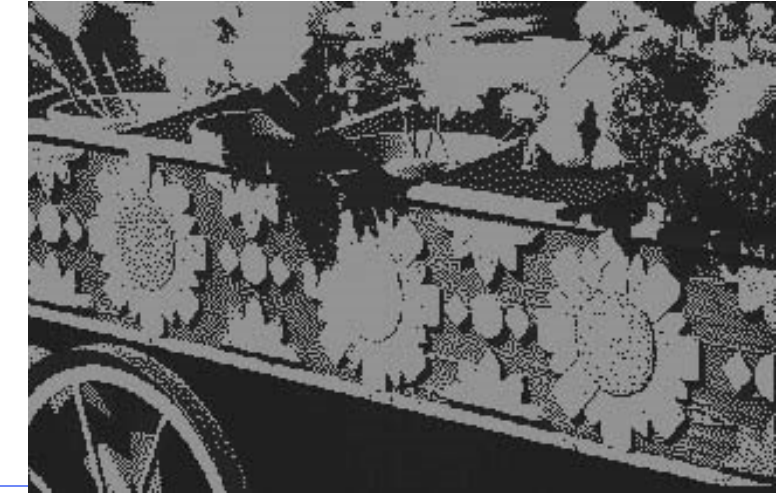

Scuola delle Scienze Umane e del Patrimonio Culturale

2 bit

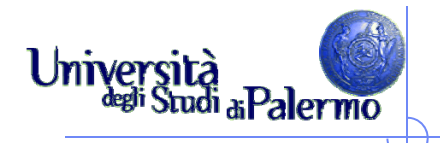

# **Errore di quantizzazione**

- Quanto il valore quantizzato differisce dall'intensità reale
- E' mediamente pari alla metà della regione di quantizzazione

4 bit (16 livelli di grigio) 8 bit (256 livelli di grigio)

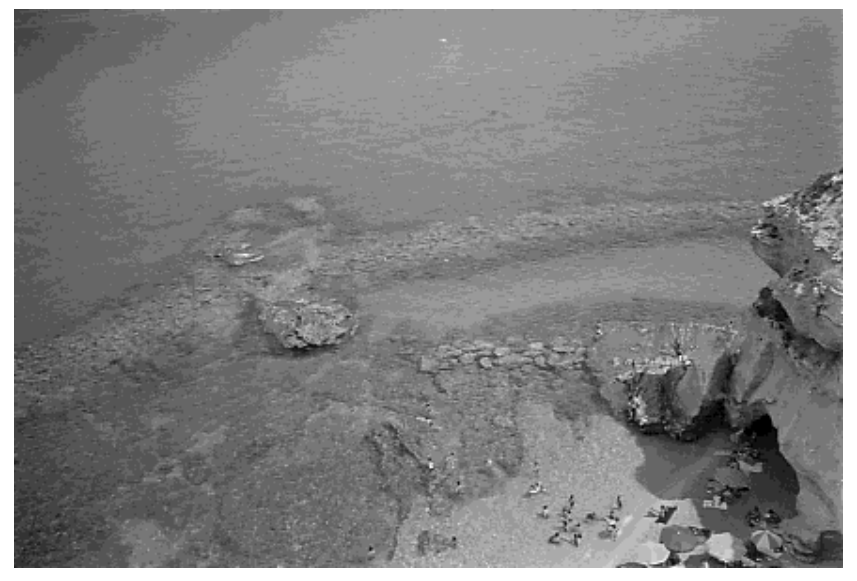

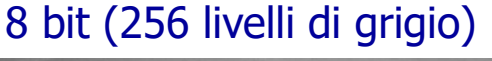

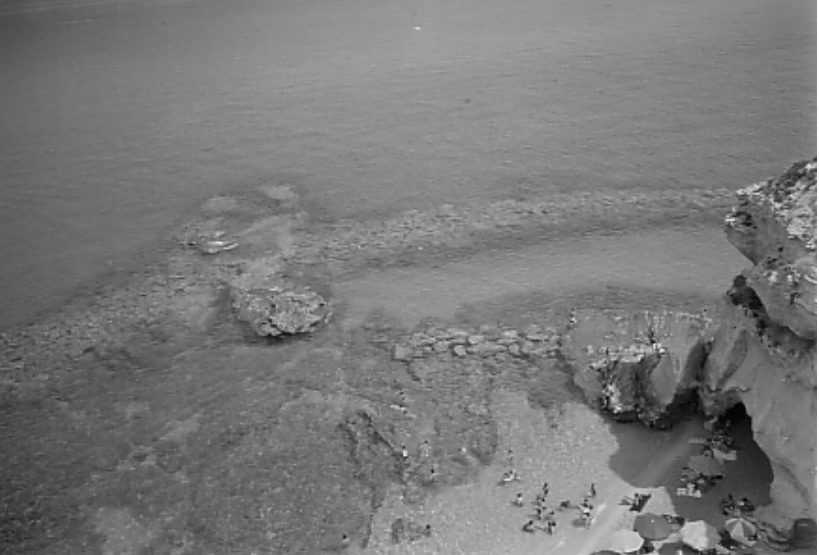

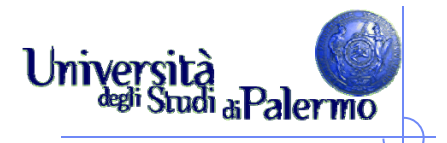

### **Lo spettro della luce**

- E' una piccola porzione della piccola porzione che arriva sulla Terra
- Lunghezze d'onda dello spettro visibile
	- $\blacksquare$  da 380 nm (10<sup>-9</sup> m), luce violetta
	- a 760 nm, luce rossa

- Sotto i 380 nm, ultravioletti
- Sopra i 760 nm, infrarosso
- **► Fino a circa 1 mm le percepiamo come calore**

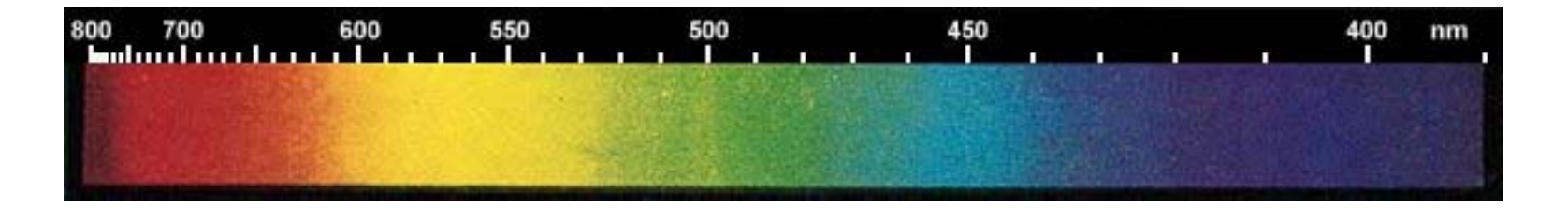

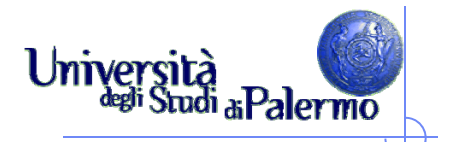

#### **Intuitivamente**

- Molti colori si possono ottenere mescolando pochi colori di base
- ▶ Si sommano luci, sintesi additiva
- Si sommano pigmenti, sintesi sottrattiva

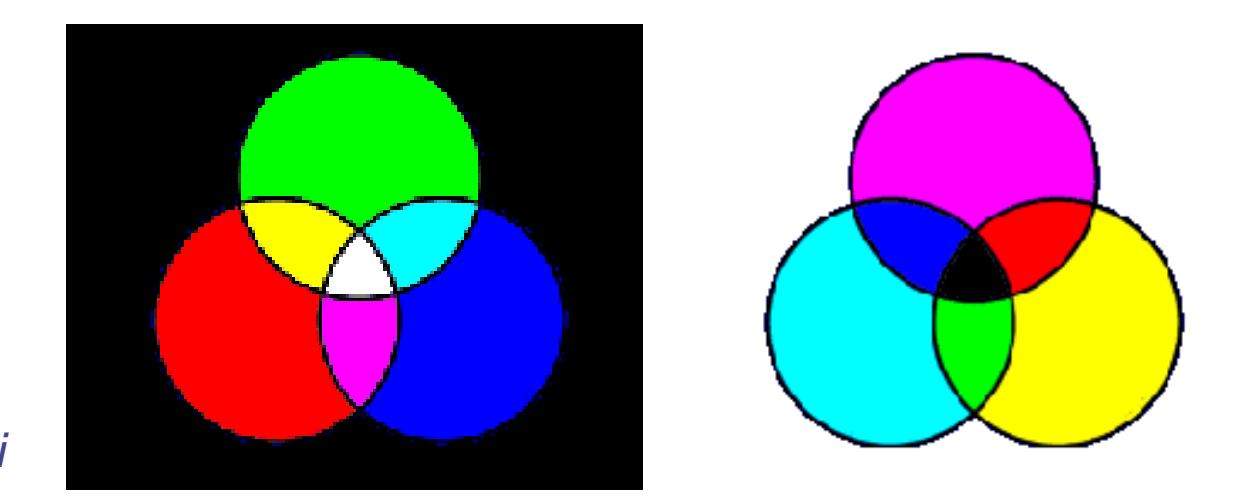

*Colori complementari*

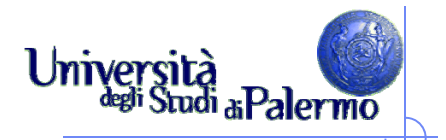

# **Spazio di colore**

- Variabili rappresentate su assi cartesiani (descrivono spazi geometrici)
- $\triangleright$  Due gruppi
	- **Spazi relativi (device dependent)**
	- **Spazi assoluti (device independent)**

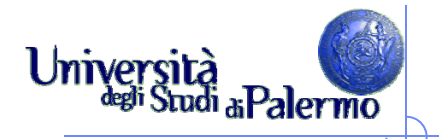

## **Modelli additivi**

- I colori si creano aggiungendo colori al nero fino al bianco
- Gli ambienti dove viene utilizzato il colore additivo sono quelli ad emissione propria (monitor)

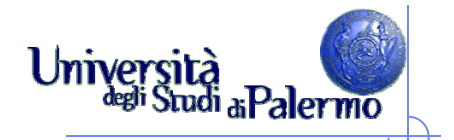

#### **Spazio RGB**

- Modello di tipo additivo: il contributo di ogni colore è sommato per formare il colore finale
- ▶ Base di tre colori: Red, Green, Blue

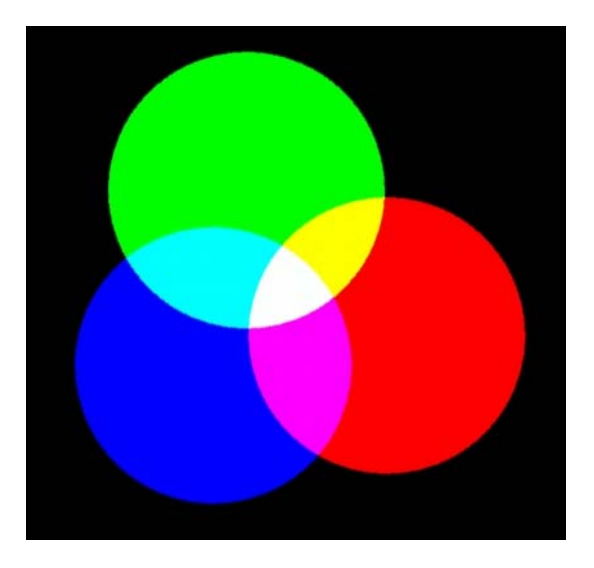

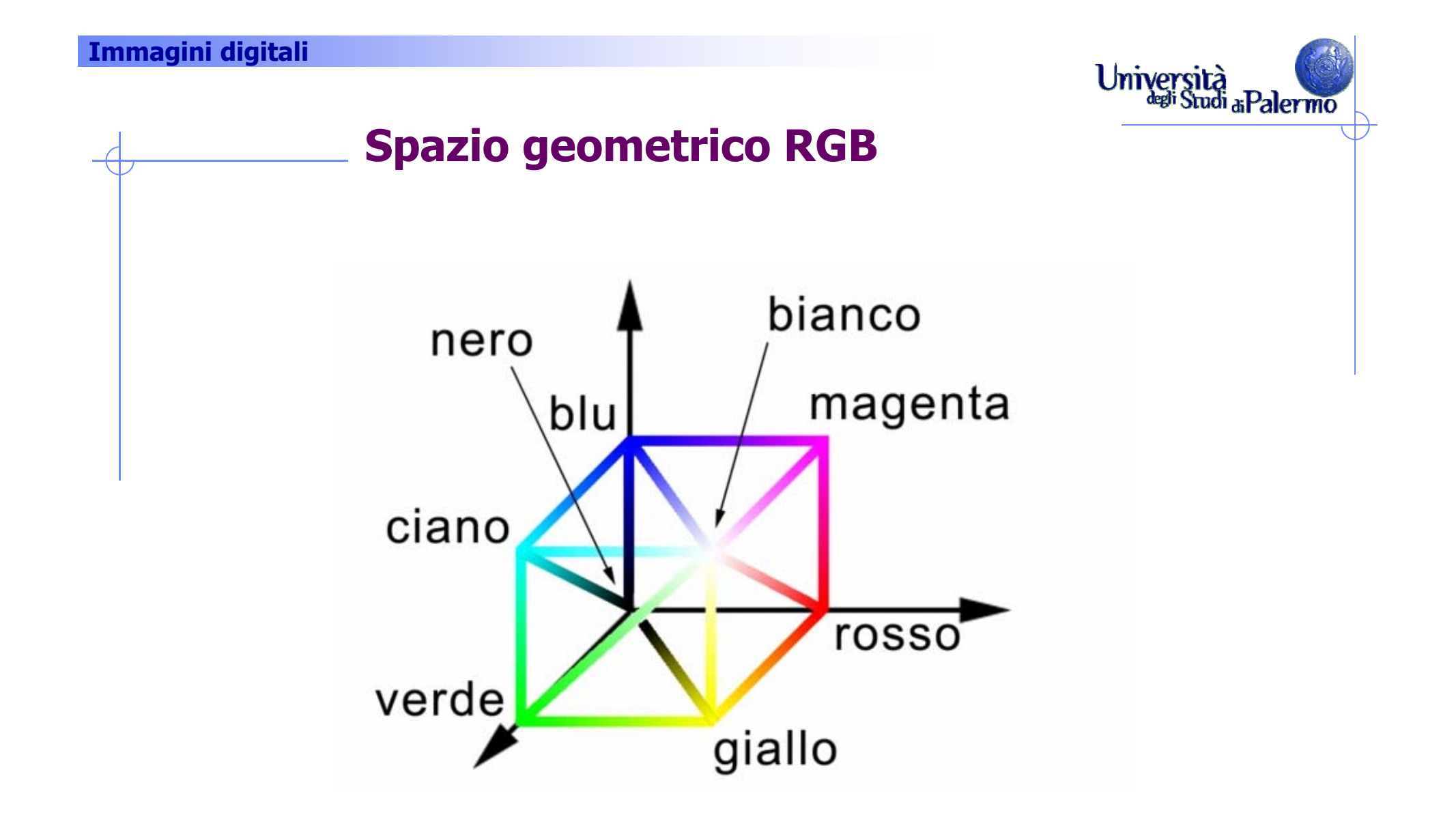

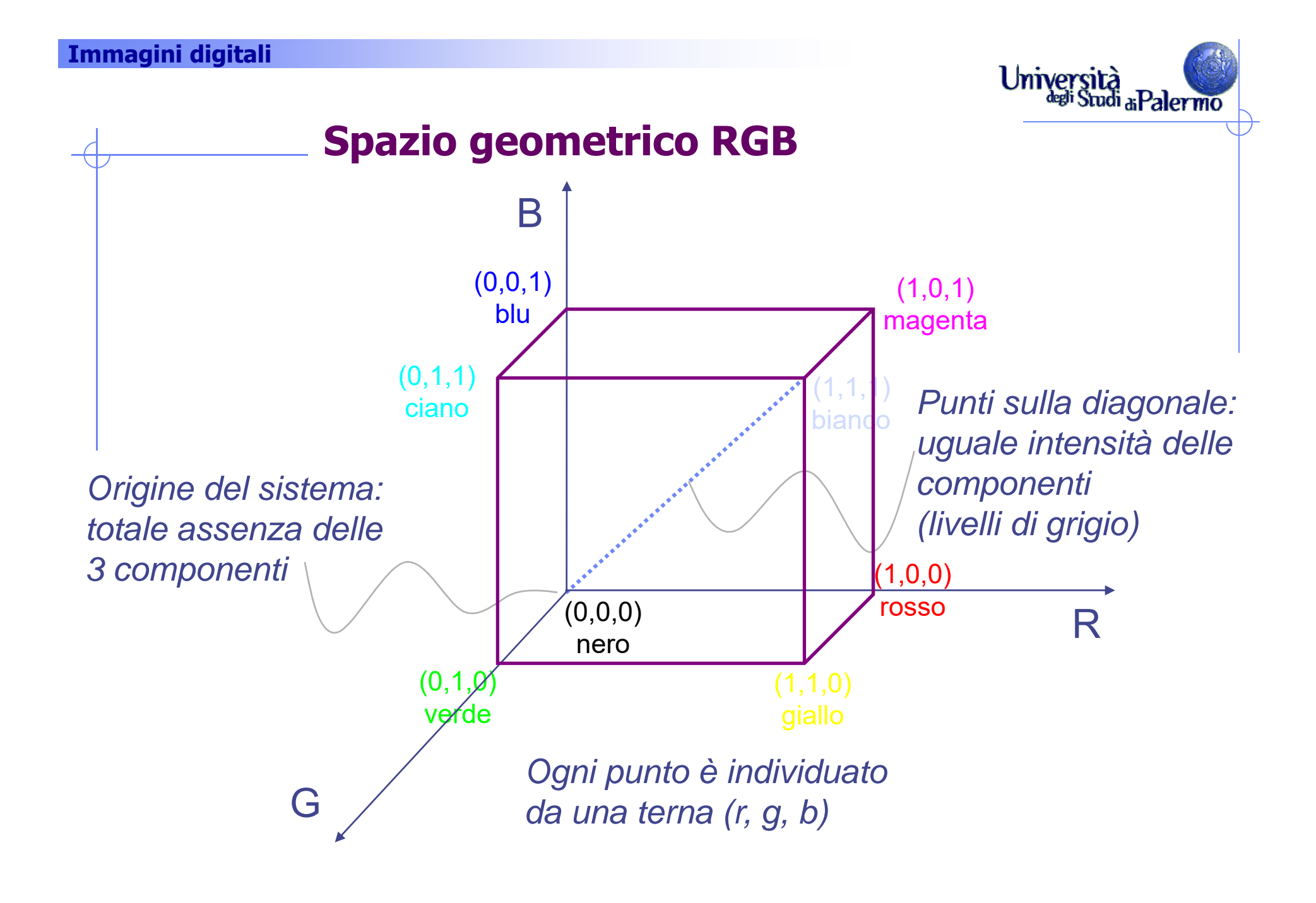

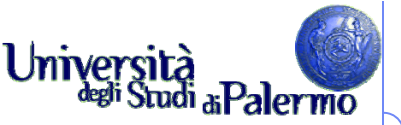

# **Spazio dei colori nelle immagini digitali**

- Non valori continui per le tre componenti, ma discreti
- $\triangleright$  Esempio: un byte per componente (3 x 8 bit = 24 bit)
- Modalità TrueColor

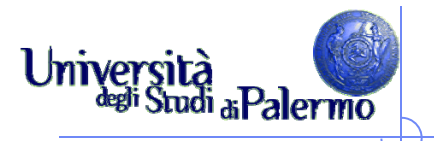

#### **Digitalizzazione delle immagini**

- Rappresentazione binaria dei colori RGB
	- un colore sul monitor è specificato da tre componenti: rosso, verde e blu
	- F l'intensità di ogni colore è rappresentata da una quantità (da 0 a 255)
	- F Ogni intensità RGB è rappresentata da un byte (8 bit)
	- l'intensità più bassa è 0000 0000, la più alta è 1111 1111
- $\blacktriangleright$  Alcuni esempi:
	- Rosso -> R 1111 1111 G 0000 0000 B 0000 0000 (0xFF0000)
	- Verde -> R 0000 0000 G 1111 1111 B 0000 0000 (0x00FF00)  $-$  > R 0000 0000 G 0000 0000 B 1111 1111 (0x0000FF)
	- $\blacksquare$  Blu
	- F

П

F

- -> R 1111 1111 G 1111 1111 B 1111 1111 (0xFFFFFFF) Nero -> R 0000 0000 G 0000 0000 B 0000 0000 (0x000000)
	-
- Giallo -> R 1111 1111 G 1111 1111 B 0000 0000 (0xFFFF00)
- F Magenta -> R 1111 1111 G 0000 0000 B 1111 1111 (0xFF00FF)
- F
- Ciano -> R 0000 0000 G 1111 1111 B 1111 1111 (0x00FFFF)
- $\blacksquare$  Grigio -> R 0100 1010 G 0100 1010 B 0100 1010 (0x4A4A4A)

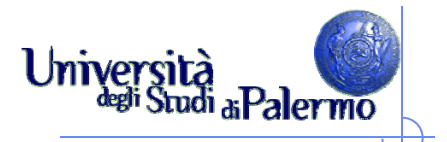

## **Modelli sottrattivi**

- Colori primari sottratti al bianco per ottenere tutti i colori fino al nero
- Gli ambienti sottrattivi sono quelli riflettenti di natura (un'immagine a colori su carta)

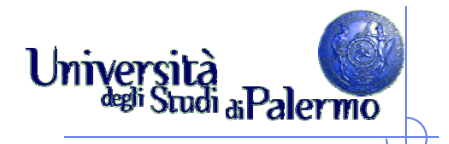

#### **Lo spazio CMY**

 Modello duale del modello RGB ■ tipo sottrattivo: componenti sottrattive rispetto alla luce bianca stampa (colore di base bianco - foglio di carta) Ciano, magenta, giallo sono i colori complementari di rosso, verde e blu

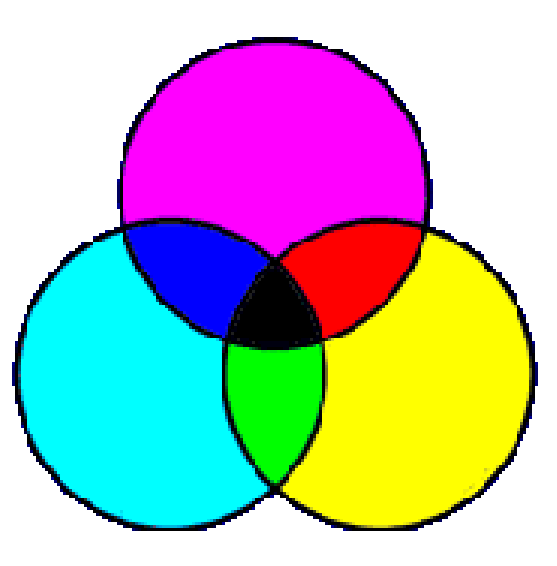

*Colori duali: ciano - rossomagenta - verde giallo - blu* 

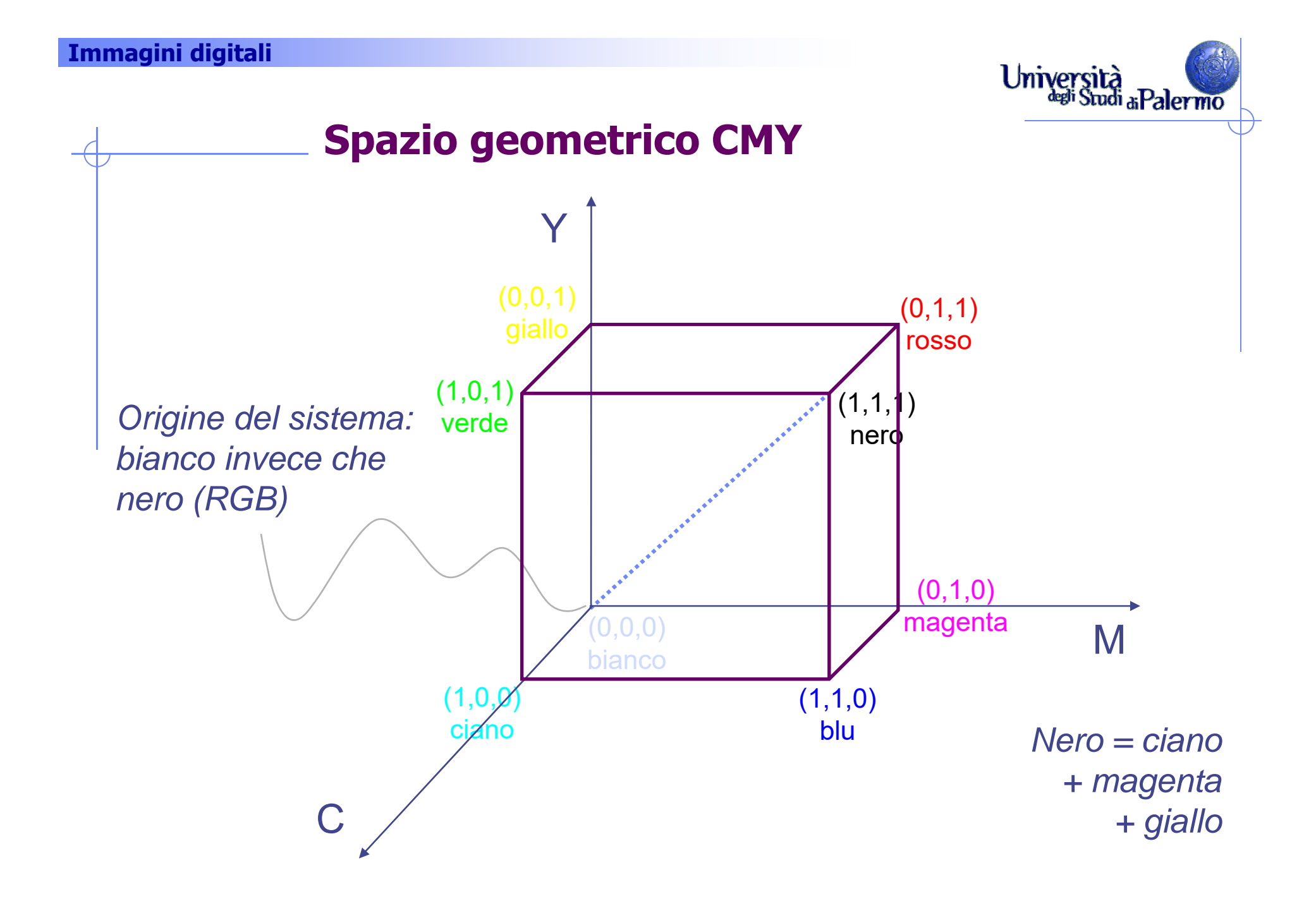

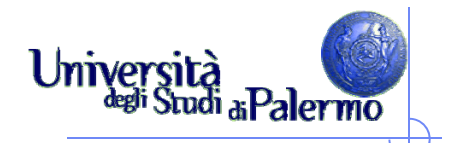

#### **La stampa**

- Il colore di sfondo è rappresentato dal foglio di carta (in genere il bianco)
- Inchiostri dei vari colori sottraggono componenti alla luce riflessa (C sottrae R, M sottrae G, Y sottrae B)
- > Esempio: superficie bianca (R+G+B) con strati di colore C e Y Esempio: superficie bianca (R+G+B) con strati di colore C (verde) assorbirà le componenti R e B lasciando che solo il G (verde) sia riflesso

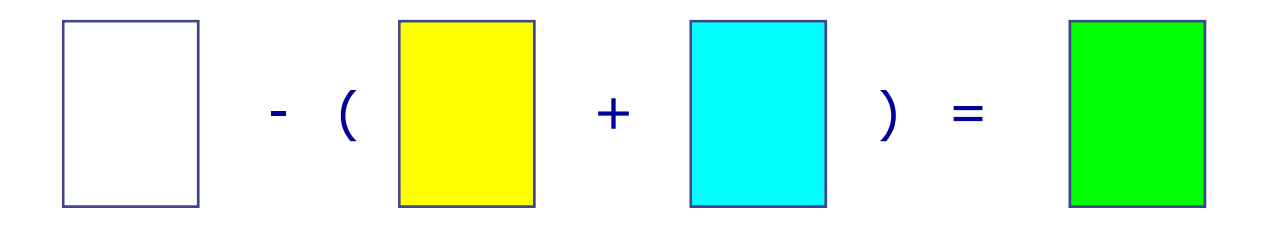

#### **Relazioni CMY - RGB**

Un vettore indica un certo colore

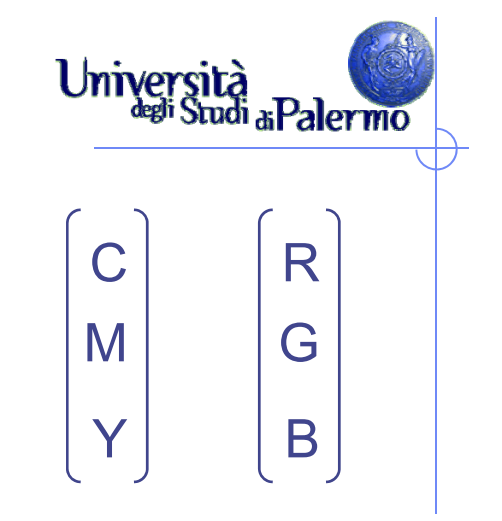

C

M

 *-*

Y

 Si può passare da un sistema all'altro: il vettore unitario rappresenta il bianco in RGB

$$
\begin{bmatrix} C \\ M \\ Y \end{bmatrix} = \begin{bmatrix} 1 \\ 1 \\ 1 \end{bmatrix} \cdot \begin{bmatrix} R \\ G \\ B \end{bmatrix} \qquad \qquad \begin{bmatrix} C \\ M \\ Y \end{bmatrix} = \begin{bmatrix} 255 \\ 255 \\ 255 \end{bmatrix} \cdot \begin{bmatrix} R \\ G \\ B \end{bmatrix}
$$

Viceversa (il vettore unitario rappresenta il nero in CMY)

$$
\begin{bmatrix} R \\ G \\ B \end{bmatrix} = \begin{bmatrix} 1 \\ 1 \\ 1 \end{bmatrix} - \begin{bmatrix} C \\ M \\ Y \end{bmatrix} \qquad \qquad \begin{bmatrix} R \\ G \\ B \end{bmatrix} = \begin{bmatrix} 255 \\ 255 \\ 255 \end{bmatrix}
$$